# UNIVERSIDAD POLITECNICA DE VALENCIA **ESCUELA POLITECNICA SUPERIOR DE GANDIA**

**Licenciado en Ciencias Ambientales**

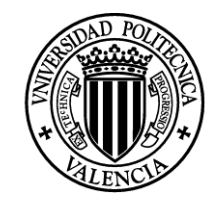

UNIVERSIDAD **POLITECNICA** DE VALENCIA

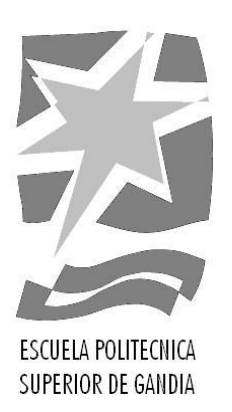

**"Modelo matemático para la descripción de la evolución de la población de la lombriz roja californiana (***Eisenia foetida***) en condiciones de producción de compost"**

*TRABAJO FINAL DE CARRERA*

Autor/es: **Luis Salvador Díaz Luis**

Director/es: **Vicente Domingo Estruch Fuster**

*GANDIA, 2014*

#### Abstract

Spain produces annually about 30 million tons of organic waste, most of which end up in landfills or incinerated. This is not in line with European legislation on waste, set out in Directive 2008/98/CE, which prioritises the reuse and recycling. Since organic wastes can hardly be reused, recycled as compost and vermicompost seems to be a good choice.

The worms are able to eat almost any organic matter and their droppings are called "vermicompost," a high-quality organic fertilizer. In parallel to the production of fertilizer also earthworm meat can be obtained, which for its high content of protein, can be used in activities such as poultry and fish feeding and even human consumption.

This paper develops a mathematical tool to predict the behavior of earthworm populations, especially *Eisenia foetida*, to serve as support for the design and feasibility study of earthworm breeding farms.

Keywords: model, evolution, population, earthworms, *Eisenia*, *foetida*.

#### Resumen

En España se producen anualmente alrededor de 30 millones de toneladas de residuos orgánicos, la mayoría de los cuales terminan en vertederos o incinerados. Esto no está en consonancia con la normativa europea sobre residuos, enunciada en la Directiva 2008/98/CE, que prioriza la reutilización y el reciclado. Puesto que los residuos orgánicos difícilmente pueden ser reutilizados, el reciclado en forma de compost y también compost de lombriz parece ser una buena opción.

Las lombrices son capaces de comer casi cualquier tipo de materia orgánica y sus excrementos son el denominado "vermicompost", un abono orgánico de gran calidad. En forma paralela a la producción de abono puede obtenerse también carne y harina de lombriz que, por su alto contenido de proteína, puede ser utilizada en actividades como la avicultura y piscicultura e incluso en la alimentación humana.

El presente trabajo desarrolla una herramienta matemática para predecir el comportamiento de las poblaciones de lombrices, en especial la especie *Eisenia foetida*, que sirva de ayuda para el diseño y estudio de viabilidad de granjas de cría de lombrices.

Palabras clave: modelo, evolución, población, lombrices, *Eisenia*, *foetida*.

## Índice

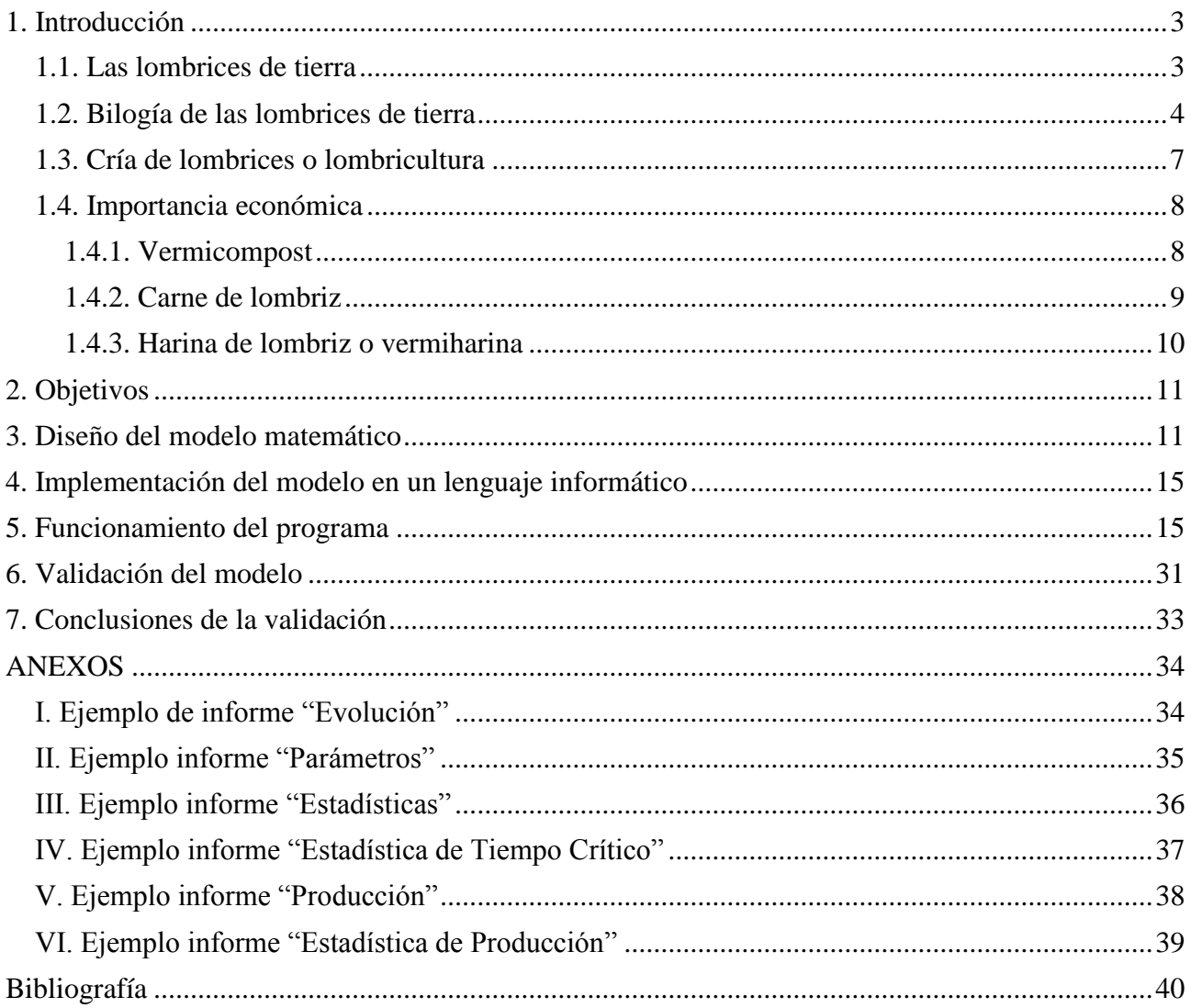

### <span id="page-3-0"></span>**1. Introducción**

Según los últimos datos publicados por el Ministerio de Agricultura, Alimentación y Medio Ambiente, en el año 2006 el porcentaje de materia orgánica en los residuos sólidos urbanos (RSU) era del 48,9%. En ese mismo año existían en España 64 plantas de triaje y compostaje y 24 plantas de compostaje de la fracción orgánica de los residuos municipales (FORM). En todas estas plantas procesaron aproximadamente 7,87 millones de toneladas de residuos y produjeron 0,64 millones de toneladas de compost. Si tenemos en cuenta que según el Instituto Nacional de Estadística (INE), en el año 2006 se produjeron en España 28,42 millones de toneladas de RSU, las plantas existentes procesaron solo el 27,7% de los residuos urbanos. El total de RSU sin procesar fue de 20,55 millones de toneladas, de las cuales aproximadamente 10 millones son de materia orgánica. En el sector agrícola y ganadero, según encuesta del INE, la producción de heces, orina, estiércol y otros residuos animales y vegetales el año 2006 fue de 14,94 millones de toneladas. En cuanto a lodos de depuradora, según los datos del Registro Nacional de Lodos publicados por el Ministerio de Agricultura, Alimentación y Medio Ambiente, en España se producen anualmente 1,2 millones de toneladas en materia seca de lodos. Por lo tanto, los datos indican que existe una gran producción de materia orgánica que, en muchos casos, termina incinerada o en vertederos. Toda esta materia orgánica podría ser utilizada como alimento para granjas de cría de gusanos que, además de producir compost de excelente calidad, producen carne y harina de lombriz. Otro aspecto a tener en cuenta es que la producción de compost de forma tradicional requiere mucho más tiempo que la producción de compost de lombriz, o vermicompost.

Según lo anteriormente expuesto, no debería ser difícil ni costoso obtener alimento para la implantación de granjas de cría de lombrices, que pueden ser muy productivas económicamente. Además, de esta forma se podría conseguir un reciclado más eficiente de los residuos orgánicos, lo cual debería ser una prioridad para los países de la Comunidad Europea según la Directiva 2008/98/CE.

#### <span id="page-3-1"></span>**1.1. Las lombrices de tierra**

Tal y como se indica en Barrett (1947), las lombrices de tierra han jugado un papel muy importante en la historia del mundo; mayor de lo que podría suponerse en principio. En casi todos los países húmedos, las lombrices de tierra son extraordinariamente numerosas y, para su tamaño, poseen una gran potencia muscular. En esencia, la lombriz de tierra es solo un tubo digestivo que avanza por el suelo haciendo túneles o galerías. En su avance se traga la tierra, con todo lo que ésta contiene: raíces muertas, restos vegetales y animales, bacterias y elementos minerales. En la molleja de la lombriz todo se muele, se desintegra y se mezcla con abundantes jugos digestivos que ejercen

además una acción química y disolvente. Hay que destacar las glándulas calcíferas, o de Morren, que segregan abundantes cantidades de líquido rico en calcio, de acción neutralizante sobre los ácidos de la materia orgánica e inorgánica que ingiere la lombriz, siendo también muy valiosa la mezcla de las secreciones urinarias, con alto contenido en amoniaco.

Las lombrices preparan el terreno para el crecimiento de plantas de raíces fibrosas y para las plántulas de todo tipo. Debido al colapso de las viejas madrigueras la tierra está en constante, aunque lento, movimiento, y las partículas que la componen se mezclan. Las lombrices mejoran la aireación y la retención de humedad del suelo a la vez que la materia orgánica arrastrada a las madrigueras como alimento, después de haber sido triturada, parcialmente digerida y saturada con las secreciones intestinales y urinarias, se mezcla con la tierra formando humus.

#### <span id="page-4-0"></span>**1.2. Bilogía de las lombrices de tierra**

Como describe Wilson (1994) en su libro "*La diversidad de la vida*", las lombrices de tierra pertenecen al phylum *Annelida*, clase *Oligochaeta*.

El phylum *Annelida*, o gusanos segmentados, incluye más de 15.000 especies de gusanos: marinos, de agua dulce y terrestres, además de las lombrices de tierra comunes y las sanguijuelas. El aspecto más distintivo de este grupo es la división del cuerpo en segmentos o metámeros. Los metámeros son visibles como anillos en el lado externo y están separados por particiones (septos) en el interior.

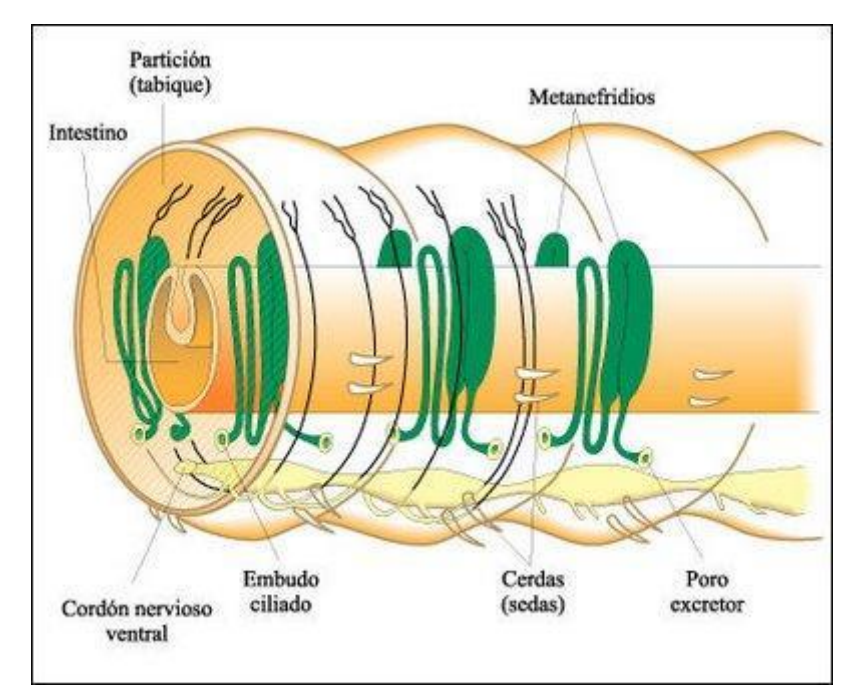

Figura. 1 *Tres segmentos de la lombriz de tierra*. Fuente: Wilson, 1994.

Los anélidos tienen un celoma segmentado, un intestino tubular y un sistema circulatorio cerrado que transporta oxígeno. El sistema excretor consiste en pares de metanefridios, que típicamente aparecen en todos los segmentos del cuerpo, excepto en la cabeza. Los anélidos tienen un sistema nervioso centralizado, y células sensoriales especiales, que incluyen receptores táctiles, gustativos, fotorreceptores y otros vinculados con la detección de humedad (higroreceptores). Algunos anélidos tienen también ojos y antenas sensoriales bien desarrolladas.

En la clase *Oligochaeta*, a la que pertenecen las lombrices de tierra, el cuerpo forma segmentos regulares, la mayoría idénticos excepto los segmentos anteriores en los que están presentes áreas especializadas de los sistemas nervioso, digestivo, circulatorio y reproductor. El cuerpo es cilíndrico y está envuelto por dos conjuntos de músculos segmentados: uno dispuesto longitudinalmente y otro circundando a los segmentos. Cuando la lombriz de tierra se mueve, fija alguno de sus segmentos mediante las sedas y los músculos circulares de los segmentos anteriores a los segmentos fijados se contraen; así, el cuerpo se alarga hacia delante. Luego, las sedas delanteras se fijan y los músculos longitudinales se contraen, mientras quedan liberados los segmentos posteriores que son tirados hacia delante. El celoma está dividido por septos que se encuentran entre los segmentos y también está dividido en compartimentos izquierdo y derecho, dentro de cada segmento. Esta disposición, en combinación con los dos conjuntos de músculos segmentados, permite un exquisito control sobre los movimientos de pequeñas partes del cuerpo.

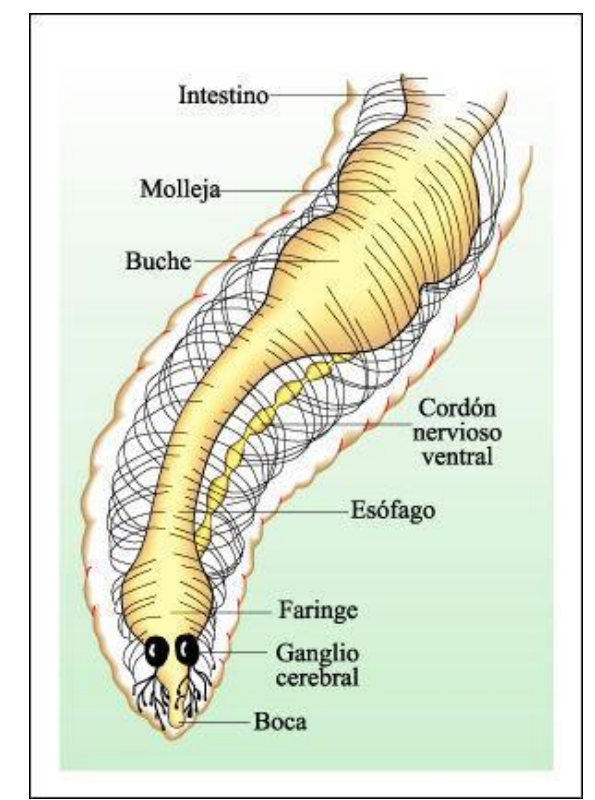

Figura. 2 *Tubo digestivo de la lombriz de tierra*. Fuente: Wilson, 1994.

El tracto digestivo de la lombriz de tierra es un tubo largo y recto. La lombriz de tierra hace túneles al pasar material del suelo a través de su tracto digestivo y lo elimina en forma de excrementos, una actividad incesante que ayuda a desmenuzar, enriquecer y airear el suelo. En los últimos años de su vida, Charles Darwin realizó estudios sobre las lombrices de tierra y estimó que estos animales producen aproximadamente 15 toneladas por año de depósitos en unos 4.000 metros cuadrados de tierra. Es decir que cada lombriz puede remover 600 gramos de tierra por año.

El sistema circulatorio de la lombriz de tierra se compone de vasos longitudinales que corren a lo largo de todo el animal, uno de los cuales es dorsal y dos son ventrales. Existen cinco pares de "corazones" que conectan el vaso dorsal y el ventral mayor. Sus contracciones irregulares fuerzan la sangre hacia atrás, por el vaso ventral. Tanto los corazones como el vaso dorsal tienen válvulas que evitan el reflujo de sangre. Los anélidos tienen un sistema circulatorio cerrado en el que la sangre fluye completamente a través de vasos.

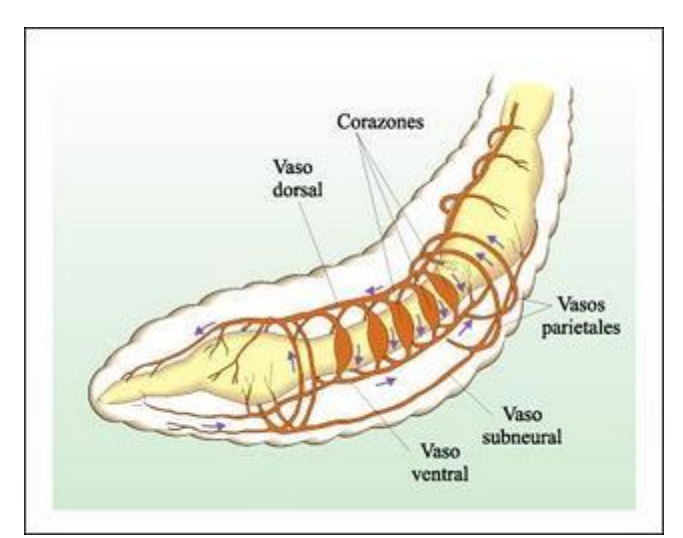

Figura. 3 *Sistema circulatorio de la lombriz*. Fuente: Wilson, 1994.

Las lombrices de tierra no tienen órganos respiratorios especiales; la respiración ocurre por difusión simple a través de la superficie del cuerpo.

El sistema excretor de la lombriz de tierra consiste en un par de metanefridios por cada segmento. El líquido celómico es llevado al embudo por el batir de los cilios y se excreta a través de un poro externo. Durante su pasaje a través del metanefridio, la cantidad necesaria de agua, otras moléculas e iones se reabsorben y los productos de desecho son excretados al exterior.

Las lombrices de tierra tienen una variedad de células sensoriales. Las células del tacto, o mecanorreceptores contienen pelos que, al ser estimulados disparan un impulso nervioso. En cada segmento hay grupos de mecanorreceptores. Los pelos probablemente responden también a

vibraciones del suelo, a las cuales es muy sensible la lombriz de tierra. Estos animales no tienen ocelos ni ojos, pero sí presentan células sensibles a la luz que abundan en los segmentos anteriores y posteriores del cuerpo. Los receptores de humedad, ubicados en los primeros segmentos, son las células más sensibles. Los movimientos de cada segmento están regidos por nervios cuyos cuerpos celulares se agrupan en un par de ganglios y son activados por el movimiento del segmento contiguo anterior. Así, una lombriz de tierra sin cabeza puede moverse en forma coordinada pero no puede hacerlo si se extirpan sus ganglios cerebrales: en ese caso se mueve incesantemente. Esto indica que los ganglios cerebrales inhiben y modulan la actividad. Ciertas fibras nerviosas se reúnen en un cordón nervioso doble fusionado, que corre a lo largo de la superficie ventral del cuerpo y que deriva de un anillo que rodea la faringe en el extremo anterior del animal. Los cordones nerviosos contienen fibras de conducción rápida que hacen posible que la lombriz de tierra contraiga su cuerpo entero muy rápidamente, por ejemplo, al introducirse en su túnel cuando se la perturba.

Las lombrices de tierra son hermafroditas y algunas pueden reproducirse por partenogénesis. En la mayoría de las especies, dos lombrices quedan unidas por secreciones mucosas del clitelio, una zona particular de la epidermis, que posee un conjunto especial de células glandulares. Posteriormente, ambas intercambian espermatozoides y se separan. Dos o tres días después, el clitelio forma una segunda vaina mucosa rodeada por una rígida capa protectora externa de quitina. Esta vaina es empujada hacia delante a lo largo del animal por movimientos musculares de su cuerpo. Cuando pasa sobre los gonoporos femeninos, recoge una cantidad de óvulos maduros y luego, continuando su avance, recoge los espermatozoides depositados en los receptáculos espermáticos o espermatecas. Una vez que la banda mucosa se ha deslizado por encima de la cabeza de la lombriz, sus costados se reúnen; así, quedan encerrados los huevos fecundados en una pequeña cápsula, llamada cocón, de la que nacen las nuevas lombrices.

#### <span id="page-7-0"></span>**1.3. Cría de lombrices o lombricultura**

Aunque en principio puede criarse cualquier especie de lombriz, la especie *Eisenia foetida* es la más utilizada en lombricultura debido a su longevidad (pueden vivir hasta 16 años), a que es muy prolífica (puede llegar a producir hasta 1500 lombrices/año), a que sus deyecciones son un excelente abono orgánico muy rico en flora bacteriana, a que desarrolla todo su ciclo biológico en los primeros 30 centímetros de sustrato y a que no se fuga del criadero (Toccalino et al., 2001).

La lombricultura, como técnica, se inicia probablemente en 1936 en Los Ángeles, Estados Unidos, cuando el Dr. Thomas Bonet convirtió terrenos estériles en fértiles gracias a la ayuda de las lombrices de tierra (Alas y Alvarenga, 2002).

Puede decirse que el primer manual de lombricultura es el libro "*Harnessing the earthworm*" del Dr. Tomas J. Barrett, publicado en 1947. En este libro se explica cómo comenzar y mantener una granja de lombrices, con detalles sobre la construcción de las cajas para la cría y reproducción, alimentación, humedad, etc.

Después del trabajo del Dr. Barrett han aparecido infinidad de manuales sobre lombricultura donde cada autor describe sus técnicas y experiencias. Entre los citados en este trabajo están "*Lombricultura*" de José Arnold Pineda (2006) y "*Manual of On-Farm Vermicomposting and Vermiculture*" de Glenn Munroe (2007).

Los métodos de cría de lombrices son variados y extensos, y no se detallarán en este trabajo puesto que el objetivo es desarrollar un modelo de evolución de la población.

#### <span id="page-8-0"></span>**1.4. Importancia económica**

Las lombrices son capaces de convertir casi cualquier tipo de desecho orgánico en un producto final denominado genéricamente como vermicompost, el cual es utilizado como abono orgánico en la agricultura. En paralelo a la producción de abono puede obtenerse también carne y harina de lombriz que, por su alto contenido de proteína, puede ser utilizada en actividades como la avicultura y piscicultura (Durán y Henríquez, 2009).

La cría de la lombriz *Eisenia foetida* tiene además muchas posibilidades de desarrollo en base a su potencial uso en campos fundamentales como por ejemplo la industria farmacéutica, que aprovecha la inmunidad natural de la especie para la elaboración de fármacos contra asma, bronquitis, impotencia, reumatismo y enfermedades de la piel (Alas y Alvarenga, 2002).

#### <span id="page-8-1"></span>**1.4.1. Vermicompost**

Cada lombriz puede comer diariamente el equivalente a su propio peso y excretar en forma de humus el 60% de lo ingerido. El humus de la lombriz contiene 5 veces más nitrógeno, 7 veces más fósforo, 5 veces más potasio y 2 veces más calcio que el material orgánico que ingirieron (Alas y Alvarenga, 2002).

El compost de lombriz, como el compost convencional, es muy beneficioso para el suelo agrícola, incluyendo entre los beneficios aportados una mayor capacidad para retener la humedad, mayor capacidad de retención de nutrientes, la mejora la estructura del suelo, y que propicia niveles más altos de actividad microbiana. Además, el vermicompost presenta una serie de ventajas sobre el compost convencional, entre las que destacan una mayor disponibilidad de nutrientes para las plantas, el aumento de los microorganismos beneficiosos, la capacidad para estimular el crecimiento, la protección contra enfermedades y cierta capacidad para repeler plagas.

Aunque el compost convencional tiene mayores niveles de amonio, en el vermicompost son mayores los niveles de nitratos, que son la forma más asimilable de nitrógeno. Además de una mayor disponibilidad de N, el vermicompost presenta también mayores niveles de otros nutrientes, incluyendo P, K, S y Mg.

El vermicompost también supera al compost convencional en cuanto a los niveles de actividad microbiana beneficiosa, microorganismos que son mucho más efectivos en la transformación de los nutrientes en formas fácilmente asimilables por las plantas.

Numerosos investigadores han probado que el vermicompost estimula el crecimiento de las plantas, incluso cuando éstas reciben ya una nutrición óptima. Tanto si se utiliza como aditivo o como componente del suelo, el vermicompost mejora la germinación de las semillas, el crecimiento y el desarrollo de la plántula, y aumenta la productividad mucho más de lo que sería posible solo a partir de la mera conversión de nutrientes minerales en formas más asimilables. Esto se debe a que el vermicompost incluye reguladores de crecimiento de las plantas que aumentan el desarrollo y rendimiento.

Los altos niveles de microorganismos beneficiosos en el vermicompost protegen a las plantas de patógenos puesto que compiten por los recursos disponibles a la vez que bloquean su acceso a la raíces ocupando todos los sitios disponibles.

Parece que existe una fuerte evidencia de que el humus de lombriz a veces es capaz de repeler plagas de cuerpo duro, aunque no se sabe por qué esta repelencia a veces funciona y otras veces no. Investigaciones recientes reportan disminuciones estadísticamente significativas de las poblaciones de artrópodos en tomates, pimientos y repollos en ensayos con adiciones de vermicompost del 20% y del 40%. También se encontró una disminución estadísticamente significativa de los nematodos parásitos en ensayos de campo con pimientos, tomates, fresas y uvas (Munroe, 2007).

#### <span id="page-9-0"></span>**1.4.2. Carne de lombriz**

La carne de lombriz contiene un alto porcentaje de proteínas, alrededor del 65%, y de aminoácidos esenciales, lo que la hace apta para la alimentación animal y humana. Si se compara su contenido de proteínas con el pescado, la carne de res y la soja, es superior en muchas de sus componentes (Alas y Alvarenga, 2002).

Entre las especies animales que pueden ser alimentadas con carne de lombriz se incluyen peces, cerdos y aves de corral. Utilizando las lombrices como fuente de proteína en la alimentación animal se ha demostrado que crecen igual o mejor que con una alimentación tradicional.

Hay que remarcar también que las proteínas de lombriz se obtienen únicamente a partir de desechos orgánicos y celulosa, al contrario que otras proteínas que requieren para su obtención alimentos mucho más costosos. Por otra parte, un m<sup>2</sup> de explotación produce anualmente entre 12 y 48 kg de carne de lombriz (Pineda, 2006).

| Nutrientes    | Eisenia foetida (%) |
|---------------|---------------------|
| Materia seca  | $20 - 25$           |
|               | En la materia seca: |
| Proteínas     | $62 - 64$           |
| Grasas        | $7-10$              |
| Fibra         | $3 - 5$             |
| Carbohidratos | $15 - 20$           |
| Cenizas       | $8 - 10$            |
| Calcio        | 0,55                |
| Fósforo       | $1.0\,$             |

Tabla 1. Contenido en nutrientes de la carne de lombriz

Fuente: Pineda, 2006

#### <span id="page-10-0"></span>**1.4.3. Harina de lombriz o vermiharina**

1

La harina de lombriz, al igual que la carne, se caracteriza por su elevado contenido de proteínas de gran interés nutricional puesto que proporciona aminoácidos esenciales para la dieta humana (Moya, 2011).

En un estudio de Vilema *et al.* (2003) se obtuvo harina a partir de lombrices por liofilización<sup>1</sup> (HL) y secado en estufa (HSE) con un elevado contenido en proteínas, 62,28 y 61,81% p/p, donde se identificaron un total de 15 aminoácidos, entre ellos ácido aspártico, ácido glutámico, glicina, isoleucina, leucina, lisina y alanina.

Los requerimientos de lisina y otros aminoácidos esenciales para el hombre recomendados por la FAO/OMS coinciden satisfactoriamente con los obtenidos en la HL y HSE, como se detalla en la tabla 2.

La harina de lombriz se ha evaluado en la alimentación de peces, cerdos, aves, ranas y otras especies animales, incluyendo la humana, observándose que la conversión alimenticia utilizando harina de lombriz es mayor que la convencional (Pineda, 2006).

<sup>&</sup>lt;sup>1</sup> "Separar el agua de una sustancia, o de una disolución, mediante congelación y posterior sublimación a presión reducida del hielo formado, para dar lugar a un material esponjoso que se disuelve posteriormente con facilidad. Se utiliza en la deshidratación de los alimentos, materiales biológicos y otros productos sensibles al calor" (22ª edición del Diccionario de la Lengua Española, 2001).

| Aminoácido (% p/p) | <b>HL/HSE</b>   | FAO/OMS |
|--------------------|-----------------|---------|
| Ácido aspártico    | 7,1/6,7         |         |
| Ácido glutámico    | 9,0/8,2         |         |
| Serina             | 0,9/0,8         |         |
| Glicina            | 5,7/5,3         |         |
| Treonina           | 3,6/3,2         | 2,8     |
| Histidina          | 2,5/2,3         |         |
| Alanina            | 4,1/3,5         |         |
| Arginina           | No cuantificado |         |
| Tirosina           | 0,92/0,5        | 2,8     |
| Metionina          | No cuantificado | 2,2     |
| Valina             | No cuantificado | 4,2     |
| Fenilanina         | 3,53/2,9        | 2,8     |
| Isoleucina         | 6,2/5,3         | 4,2     |
| Leucina            | 16,6/13,8       | 4,8     |
| Lisina             | 4,3/3,1         | 4,2     |

Tabla 2. Contenido de aminoácidos de la harina de lombriz.

Fuente: Vilema *et al*., 2003

#### <span id="page-11-0"></span>**2. Objetivos**

El presente trabajo tiene como objetivo construir una herramienta informática para predecir la evolución de la población de la lombriz *Eisenia foetida*; que sirva de ayuda para el diseño y valoración de la viabilidad de las granjas de cría de lombrices, tanto para producción de vermicompost como para producción de carne y harina de lombriz. La herramienta informática se fundamenta en un modelo matemático del crecimiento, diseñado ex profeso en base al conocimiento disponible de la especie *Eisenia foetida* y a la experiencia de los vermicultores.

### <span id="page-11-1"></span>**3. Diseño del modelo matemático**

Existen numerosos modelos matemáticos para simular la evolución de las poblaciones. Sin embargo, en la búsqueda bibliográfica realizada, no se ha encontrado ninguno que simule adecuadamente las características particulares de las lombrices de tierra. El modelo que se propone en este trabajo, se ha desarrollado, desde el inicio, teniendo en cuenta las características reproductivas y de crecimiento de la lombriz de tierra, particularmente las de la especie *Eisenia foetida*. Sin embargo, con una adaptación mínima y ajustando adecuadamente los parámetros, el modelo puede ser aplicado a diversas especies animales.

El modelo propuesto toma como referencia el modelo de Leslie, diseñado por el fisiólogo Patrick Holt Leslie (1900-1974). A grandes rasgos, este modelo en tiempo discreto describe el crecimiento de la parte femenina de una población clasificando a las hembras por edades. Esta clasificación se establece dividiendo el periodo medio de vida de las hembras en intervalos de igual número de años. Al pasar de una etapa a otra (pasa un tiempo igual a la longitud de un intervalo) las hembras supervivientes de cada grupo pasarán al siguiente grupo de edad, excepto las del último grupo que fallecen. Las del primer grupo serán las descendientes de cada uno de los otros grupos. El modelo puede expresarse en forma matricial tal y como se indica en la ecuación 1.

$$
\begin{pmatrix}\nP_1 \\
P_2 \\
\vdots \\
P_n\n\end{pmatrix}\n=\n\begin{pmatrix}\na_1 & a_2 & \dots & a_{n-1} & a_n \\
b_1 & 0 & \dots & 0 & 0 \\
0 & b_2 & \dots & 0 & 0 \\
\vdots & \vdots & \ddots & \vdots & \vdots \\
0 & 0 & \dots & b_{n-1} & 0\n\end{pmatrix}\n\begin{pmatrix}\nP_1 \\
P_2 \\
\vdots \\
P_n\n\end{pmatrix}
$$
\n(1)

Siendo:

 $P_i = n^{\circ}$  de hembras del grupo de edad *i*. *a<sup>i</sup>* = fracción de hijas que tiene una hembra de la edad *i*.

*b<sup>i</sup>* = fracción de hembras de la edad i que pasan a la edad *i*+1.

Lo primero que hay que decidir en el diseño del modelo es la duración del intervalo de tiempo. Para ello es importante determinar los momentos clave en el ciclo biológico de *Eisenia foetida*, como es el tiempo para que las lombrices salgan de los cocones, o tiempo de eclosión, el tiempo que tardan las lombrices en pasar a la edad adulta, o tiempo de maduración, y la longevidad de las adultas. Para el tiempo de eclosión de los cocones, en la bibliografía consultada los valores van desde 14-21 días según Toccalino *et al*. (2001) hasta 21±4,8 días según Gómez y Herrera (2012), aunque este último autor menciona estudios que establecen valores entre 32 y 73 días. El tiempo de maduración depende del peso de la lombriz (Durán y Henríquez, 2009; Gómez y Herrera, 2012), siendo los valores típicos entre 1 y 3 meses (Alas y Alvarenga, 2002; Toccalino *et al*., 2001). En cuanto a la longevidad las lombrices pueden vivir hasta 16 años (Toccalino *et al*., 2001) aunque la media parece situarse en unos 1000 días, es decir 3-4 años, (Alas y Alvarenga, 2002).

Examinados los datos bibliográficos se decide establecer un intervalo de tiempo semanal. Debido a la alta longevidad de las lombrices adultas, con un intervalo semanal se obtiene una matriz muy compleja, por lo que todas las lombrices adultas se agrupan en una sola categoría de población, la última categoría, que se controla mediante un parámetro de supervivencia. Al contrario que en el modelo de Leslie, la población de esta última categoría en cada etapa se obtiene sumando los supervivientes de ella misma más los supervivientes que provienen de la categoría anterior. Otro detalle a considerar es que de cada cocón pueden salir entre 2 y 20 lombrices (Moya, 2011; Durán y

Henríquez, 2009), por lo que se deben separar las categorías de cocones y juveniles y en el paso de la última categoría de cocones a la primera de juveniles, se debe multiplicar la población de cocones por el número de juveniles por cocón, al que llamaremos fertilidad. El modelo así obtenido constaría de entre 2 y 10 categorías de cocones, entre 8 y 12 categorías de juveniles y la categoría de adultos. Como solo los adultos pueden reproducirse hay que considerar una sola tasa de reproducción, a la que llamaremos fecundidad. Los valores típicos de fecundidad están entre 0,7-1,0 cocones/semana (Durán y Henríquez, 2009; Gómez y Herrera, 2012), aunque se mencionan estudios con valores desde 0,05±0,01 a 3,19±0,30 cocones/semana en distintos medios (Gómez y Herrera, 2012).

Una primera aproximación al modelo matricial específico se ilustra en la ecuación 2.

\n
$$
\begin{pmatrix}\nC_1 \\
C_2 \\
\vdots \\
C_n \\
C_n \\
J_1 \\
J_2 \\
\vdots \\
J_m \\
J_n\n\end{pmatrix}\n=\n\begin{pmatrix}\n0 & 0 & \dots & 0 & 0 & 0 & \dots & 0 & f \\
S C_1 & 0 & \dots & 0 & 0 & 0 & \dots & 0 & 0 \\
0 & S C_2 & \dots & \dots & \dots & \dots & \dots & \dots & 0 & 0 \\
0 & 0 & \dots & S C_n \cdot F & 0 & 0 & \dots & 0 & 0 \\
0 & 0 & \dots & 0 & S J_1 & 0 & \dots & 0 & 0 \\
\vdots & \vdots & \vdots & \vdots & \vdots & \vdots & \ddots & \vdots \\
0 & 0 & \dots & 0 & S J_2 & \dots & \dots & \dots \\
0 & 0 & \dots & 0 & 0 & 0 & \dots & \dots & \dots \\
J_m \\
0 & 0 & \dots & 0 & 0 & 0 & \dots & \dots & \dots \\
0 & 0 & \dots & 0 & 0 & 0 & \dots & \dots \\
0 & 0 & \dots & 0 & 0 & 0 & \dots & \dots & \dots \\
0 & 0 & \dots & 0 & 0 & 0 & \dots & \dots & \dots \\
0 & 0 & \dots & 0 & 0 & 0 & \dots & \dots & \dots \\
0 & 0 & \dots & 0 & 0 & 0 & \dots & \dots & \dots \\
0 & 0 & \dots & 0 & 0 & 0 & \dots & \dots & \dots \\
0 & 0 & 0 & \dots & 0 & 0 &
$$

Siendo:

 $C_i = n^{\circ}$  de cocones de *i* semanas.

 $J_i = n^{\circ}$  de juveniles de *i* semanas.

 $A = n^{\circ}$  de adultos.

*f* = fecundidad de adultos (cocones/semana).

*SC<sup>i</sup>* = supervivencia (fracción) de cocones de *i* semanas.

 $F =$  fertilidad de cocones (juveniles/cocón).

 $SJ_i$  = supervivencia (fracción) de juveniles de *i* semanas.

*SA* = supervivencia (fracción) de adultos.

Para proporcionar mayor flexibilidad al modelo, éste contempla también la posibilidad de eclosión anticipada de cocones y maduración anticipada de juveniles. Esto significa que una fracción de cocones de cualquier semana puede eclosionar en vez de pasar a la siguiente semana, excepto los de la última semana que pasan todos los supervivientes a la primera semana de juveniles. De la misma forma, una fracción de los juveniles de cualquier semana pueden pasar a adultos. Hay que tener en cuenta que solo puede pueden madurar los supervivientes, por lo que el cálculo de la tasa de eclosión anticipada de cocones se calcula según la ecuación 3.

$$
EC_i = (TE_i \cdot SC_i) \cdot F \tag{3}
$$

Siendo:

 $EC_i$  = fracción de cocones de *i* semanas que se convierten en juveniles. *TE<sup>i</sup>* = fracción de cocones de *i* semanas que eclosionan.

También hay que tener en cuenta que no pueden pasar a la siguiente semana aquellos cocones que eclosionan anticipadamente, por lo que la tasa de paso de cocones se calcula según la ecuación 4.

$$
PC_i = SC_i \left(1 - TE_i\right) \quad (4)
$$

Siendo:

 $PC_i$  = fracción de cocones de *i* semanas que pasan a *i*+1 semanas.

Aplicando el mismo razonamiento, la tasa de maduración anticipada de juveniles se calcula según la ecuación 5 y la tasa de paso de juveniles se calcula según la ecuación 6.

$$
MJ_i = TM_i \cdot SJ_i \tag{5}
$$

Siendo:

 $MJ<sub>i</sub>$  = fracción de juveniles de *i* semanas que se convierten en adultos. *TM<sup>i</sup>* = fracción de juveniles de *i* semanas que maduran.

$$
PJ_i = SJ_i(1-TM_i) \quad (6)
$$

Siendo:

 $PJ_i$  = fracción de juveniles de i semanas que pasan a i+1 semanas.

El modelo final se detalla en la ecuación matricial 7.

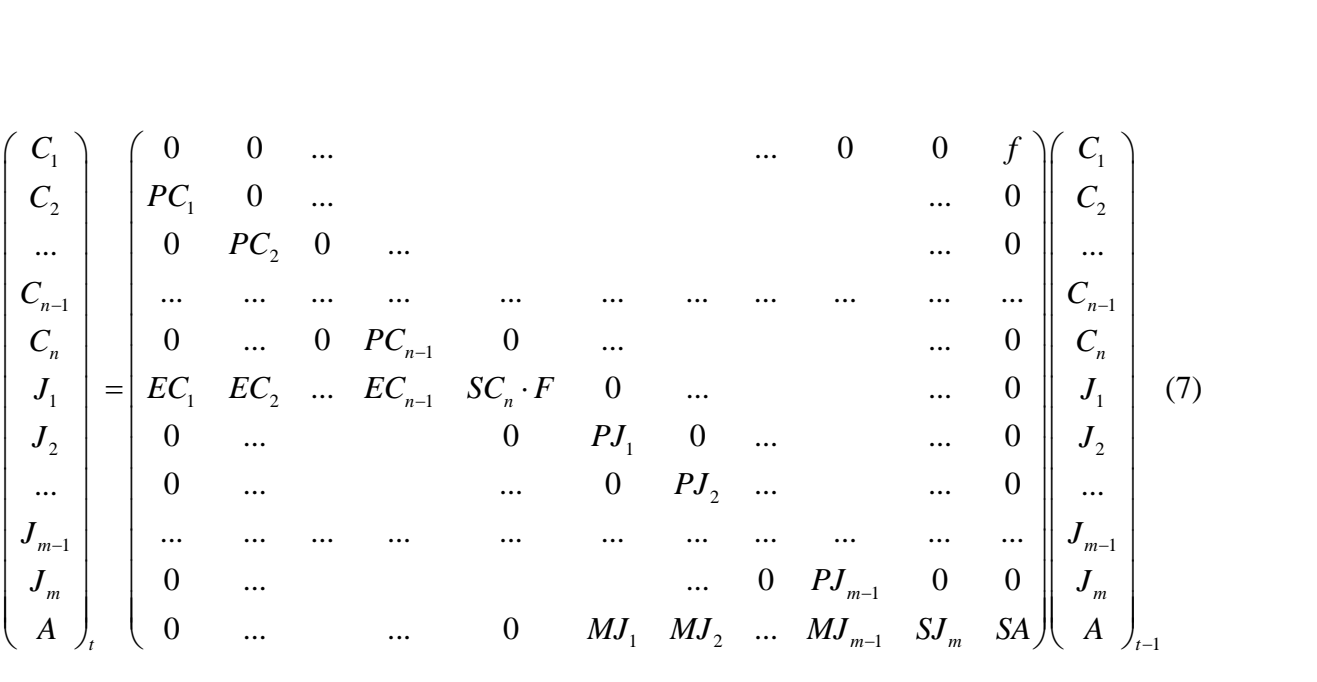

El modelo desarrollado contempla también la posibilidad de que los parámetros fecundidad de adultos, *f*, fertilidad de cocones, *F*, y tasas de supervivencia, *SC<sup>i</sup>* y *SJ<sup>i</sup>* , y de maduración, *TE<sup>i</sup>* y *TM<sup>i</sup>* , sean variables, siguiendo una distribución normal con media y desviación típica a establecer como parámetros de entrada. En este caso, la matriz de transición es distinta y se calcula para cada paso de la simulación generándose valores aleatorios, que siguen una distribución normal, para los parámetros que habremos definidos como "variables".

Además de datos de población, el modelo calcula también datos de biomasa, muy útiles a la hora de hacer cálculos de producción. Para ello se contempla la posibilidad de introducir datos de biomasa para cada una de las categorías. Estos valores de biomasa también pueden ser variables siguiendo una distribución normal con media y desviación típica a establecer como valores de entrada.

#### <span id="page-15-0"></span>**4. Implementación del modelo en un lenguaje informático**

El modelo se implementa mediante el programa "Microsoft Visual Studio 2008", versión 9.0.30729.1 SP, © 2007 Microsoft Corporation, de libre distribución, accesible en la página oficial de Microsoft (http://www.microsoft.com/es-es/download/details.aspx?id=10986). El programa informático implementado se ha denominado "MPobEfoetida".

#### <span id="page-15-1"></span>**5. Funcionamiento del programa**

Para describir el funcionamiento del programa partiremos de un ejemplo sencillo. Supondremos una explotación llamada "MEDIAS" que utiliza como sustrato estiércol de vaca. La temperatura es de 16 $^{\circ}$ C y el volumen de 10 m<sup>3</sup>. La producción de cocones se considera variable con

una media de 1 cocón/semana y una desviación típica de 0,2. La fertilidad será también variable con una media de 2 juveniles/cocón y una desviación típica de 1. Los cocones eclosionan a las 3 y 4 semanas, el 25% a las 3 semanas y el resto a las 4 semanas. Los juveniles pasan a adultos entre 4 y 8 semanas, el 10% a las 4 semanas, el 20% a las 5 semanas, el 30% a las 6 semanas, el 40% a las 7 semanas y el resto a las 8 semanas. Se consideran constantes todas las tasas de maduración anticipada. La supervivencia de los adultos se considerará variable con una media del 100% y una desviación típica de 1, aunque podrían darse valores mayores del 100% el programa los ajustará al 100%, el resto de tasas de supervivencia serán constantes del 100%. Para los cálculos de población se contarán los juveniles desde la primera semana. La población inicial será de 10 adultos y la biomasa de éstos es de 10 g, constante. Para el resto de categorías no se consideran datos de biomasa. La ventana principal del modelo puede verse en la Figura 4.

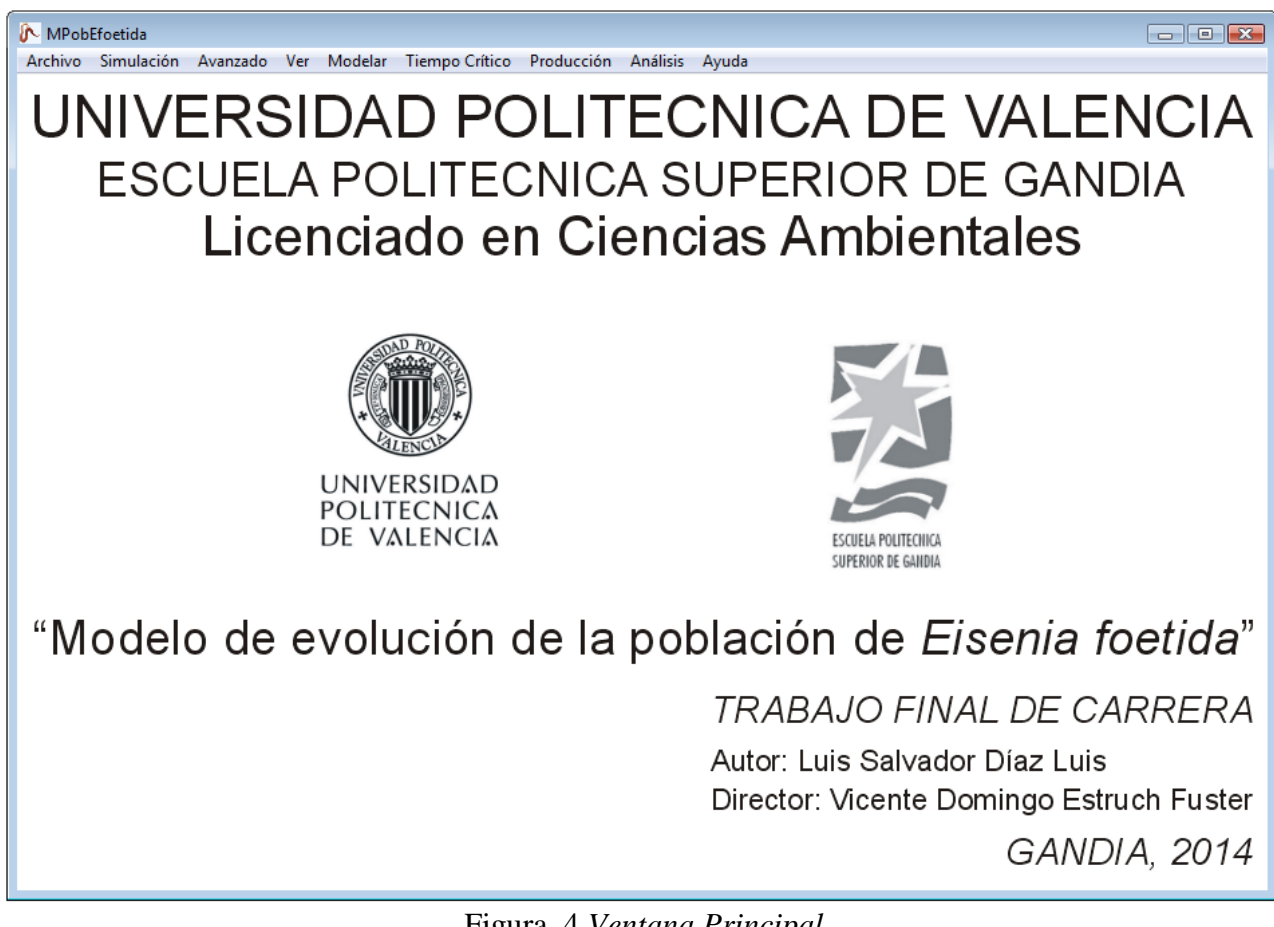

Figura. 4 *Ventana Principal*

Menú Archivo: Incluye las funciones básicas Abrir, Guardar y Salir. Los archivos de simulación tienen extensión por defecto DSM.

Menú Simulación: Permite definir y modificar los parámetros básicos de la simulación, así como la población inicial. La ventana "Nueva Simulación" se ilustra en la Figura 5.

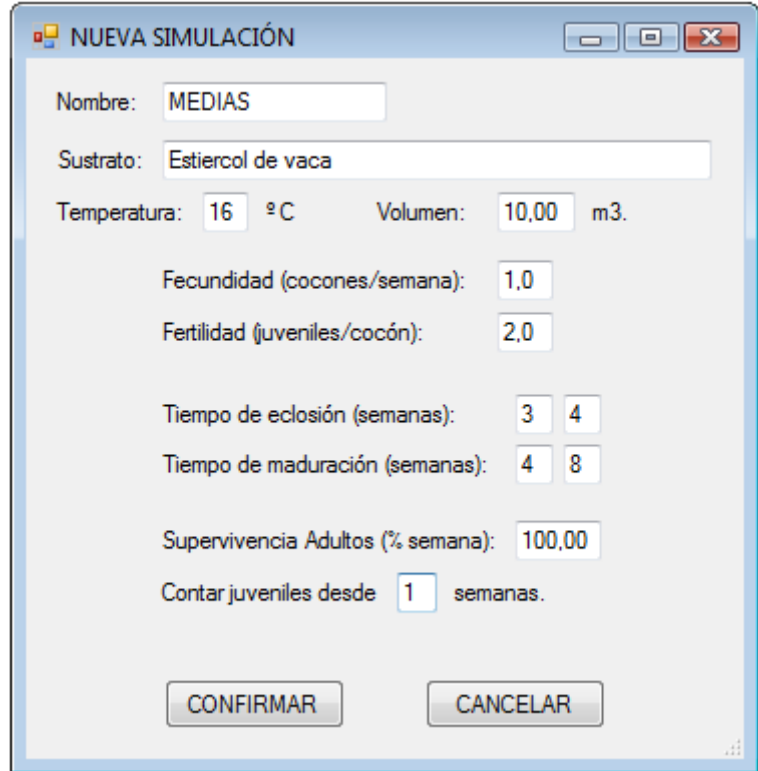

Figura. 5 *Ventana "Nueva Simulación"*

Los parámetros principales de la simulación son:

**Nombre**: Indica el nombre de la simulación y del archivo por defecto.

**Sustrato**: Describe el sustrato que se usa como alimento de los gusanos.

#### **Temperatura**.

**Volumen**.

**Fecundidad** (cocones/semana): Indica la media de producción de huevos o cocones por adulto y semana.

**Fertilidad** (juveniles/cocón): Indica el número medio de gusanos que emergen de cada huevo.

**Tiempo de eclosión** (semanas): Indica la primera y última semana en la que se produce la eclosión de los huevos. Si las semanas no coinciden es posible definir tasas de eclosión anticipada de huevos.

**Tiempo de maduración** (semanas): Indica la primera y última semana en que se produce la maduración de los gusanos y estos se convierten en adultos cliteliados capaces de producir huevos. Como en el caso anterior, si las semanas no coinciden es posible definir tasas de maduración anticipada de gusanos.

**Supervivencia de Adultos** (% semana): Indica la media de supervivencia semanal de adultos.

**Contar juveniles desde**: Este parámetro se utiliza para el control de población por número de gusanos/ $m<sup>3</sup>$  y se incluye puesto que es difícil contar los juveniles cuando estos son muy pequeños.

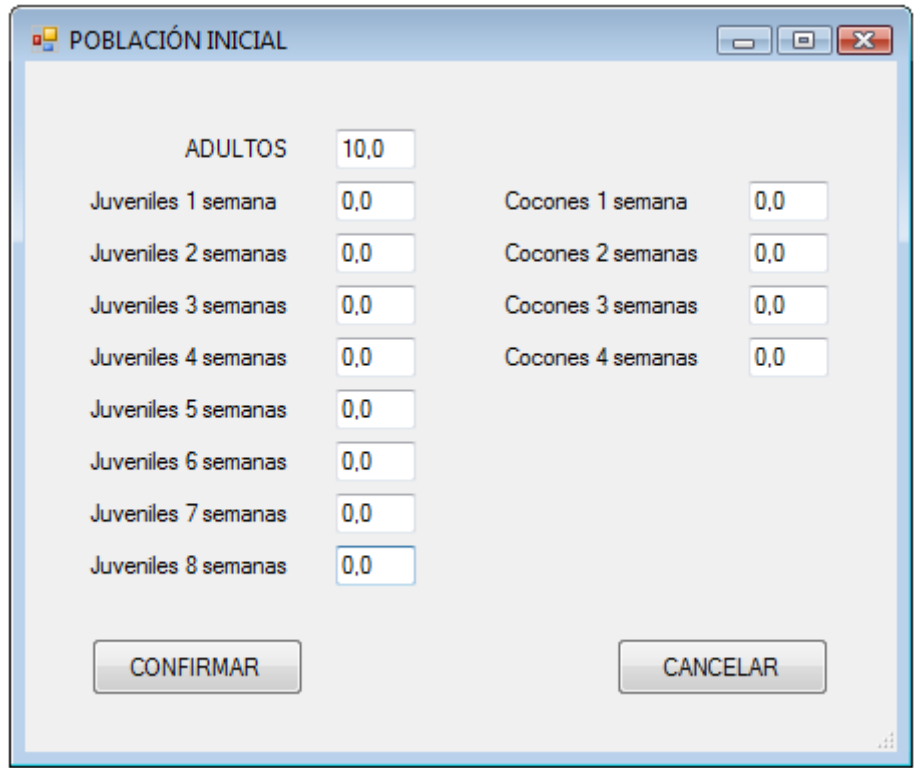

La ventana "Población Inicial" se ilustra en la Figura 6.

Figura. 6 *Ventana "Población Inicial"*

Menú Avanzado: Permite definir las tasas de maduración y supervivencia, así como la biomasa de cada uno de los grupos de edad. Todas las tasas pueden definirse como variables en cuyo caso siguen una distribución normal con la media y desviación estándar indicadas. Las ventanas "% Maduración", "% Supervivencia" y "Biomasa" se ilustran en las Figuras 7, 8 y 9 respectivamente.

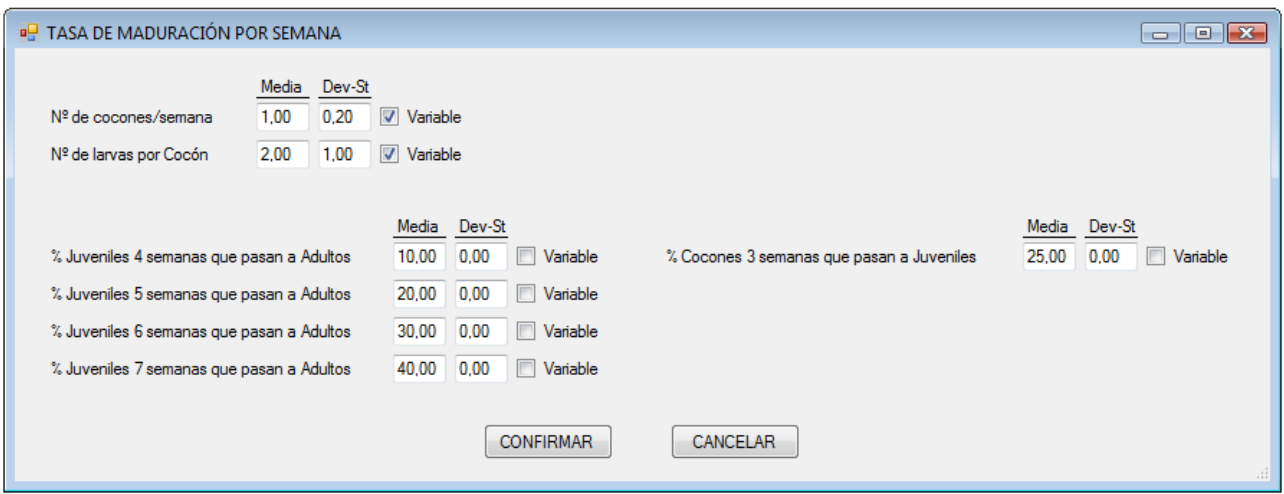

Figura. 7 *Ventana "% Maduración"*

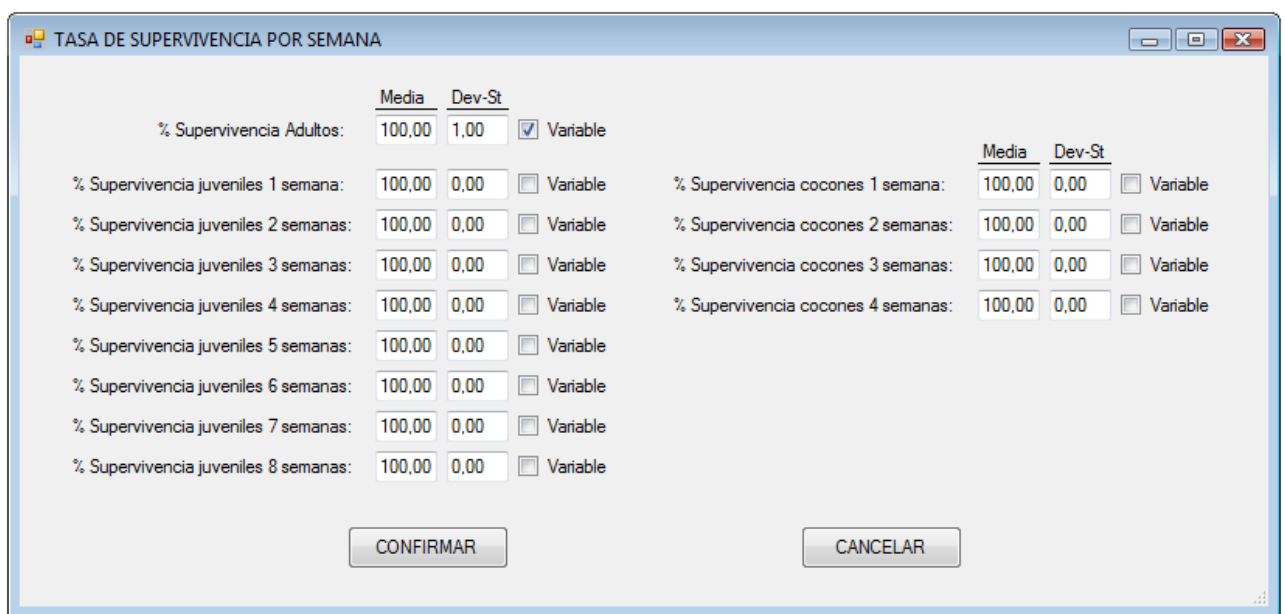

Figura. 8 *Ventana "% Supervivencia"*

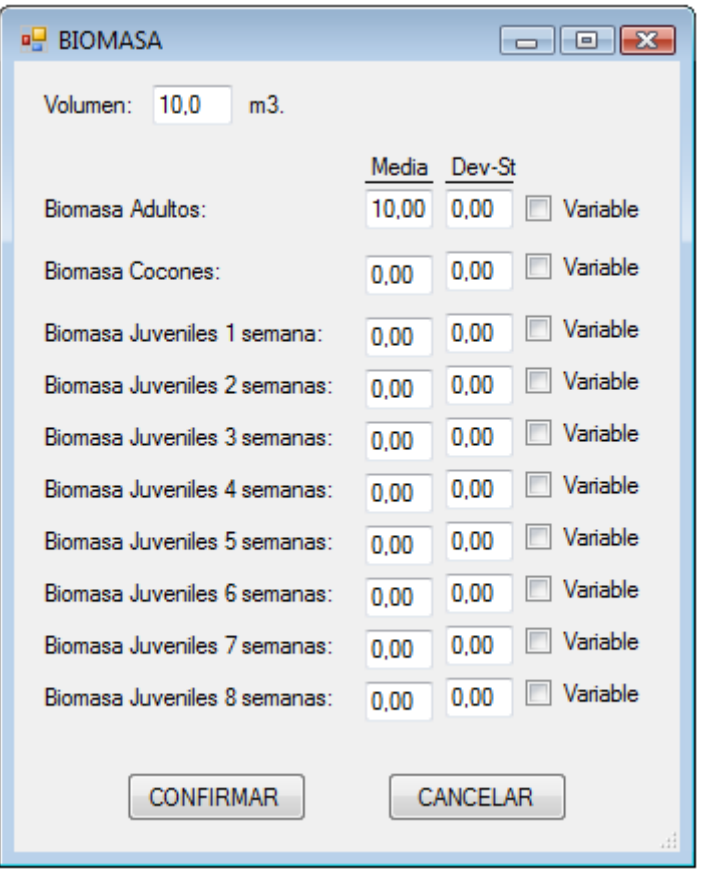

Figura. 9 *Ventana "Biomasa"*

Puesto que no todos los individuos de una categoría tienen la misma biomasa, los datos de biomasa pueden ser variables siguiendo una distribución normal con media y desviación típica dadas.

Menú Ver: Permite comprobar de un vistazo el estado actual de los parámetros principales de la simulación y también la matriz de transición. Si existen parámetros variables la matriz se recalcula en cada paso de la simulación. Un ejemplo de las ventanas "Estado" y "Matriz de Transición" puede verse en las Figuras 10 y 11.

| <b>B</b> ESTADO                                                                                                  |                                                |                                                                 |                |  |                 |                 |        |           |              | $\begin{array}{c} \hline \begin{array}{c} \hline \end{array} & \hline \begin{array}{c} \hline \end{array} & \hline \begin{array}{c} \hline \end{array} & \hline \begin{array}{c} \hline \end{array} & \hline \begin{array}{c} \hline \end{array} & \hline \begin{array}{c} \hline \end{array} & \hline \begin{array}{c} \hline \end{array} & \hline \end{array} \end{array}$ |  |
|----------------------------------------------------------------------------------------------------|------------------------------------------------|-----------------------------------------------------------------|----------------|--|-----------------|-----------------|--------|-----------|--------------|----------------------------------------------------------------------------------------------------|--|
|                                                                                                    | MATRIZ VARIABLE                                |                                                                 |                |  |                 |                 |        |           |              |                                                                                                    |  |
| Volumen:<br>10.00<br>m3.                                                                                         |                                                |                                                                 |                |  |                 |                 |        |           |              |                                                                                                    |  |
|                                                                                                    |                                                |                                                                 |                |  |                 |                 |        |           |              |                                                                                                    |  |
|                                                                                                    | Cocones pasan a Juveniles entre 3 y 4 semanas. |                                                                 |                |  |                 |                 |        |           |              |                                                                                                    |  |
| Fertilidad VARIABLE: Media 2,00 - Dev-St 1,00 (gusanos/cocón).<br>Juveniles pasan a Adultos entre 4 y 8 semanas. |                                                |                                                                 |                |  |                 |                 |        |           |              |                                                                                                    |  |
|                                                                                                    |                                                |                                                                 |                |  |                 |                 |        |           |              |                                                                                                    |  |
|                                                                                                    |                                                | Fecundidad VARIABLE: Media 1,00 - Dev-St 0,20 (cocones/adulto). |                |  |                 |                 |        |           |              |                                                                                                    |  |
|                                                                                                    |                                                |                                                                 |                |  |                 | % SUPERVIVENCIA |        |           | % MADURACIÓN |                                                                                                    |  |
|                                                                                                    |                                                | POBLACIÓN INICIAL                                               | <b>BIOMASA</b> |  |                 | Media           | Dev-St |           | Media        | Dev-St                                                                                                    |  |
|                                                                                                    | C1                                             | 0                                                               | 0,00           |  | Constante       | 100,00          |        |           |              |                                                                                                    |  |
|                                                                                                    | C2                                             | 0                                                               | 0.00           |  | Constante       | 100,00          |        |           |              |                                                                                                    |  |
|                                                                                                    | C <sub>3</sub>                                 | 0                                                               | 0.00           |  | Constante       | 100.00          |        | Constante | 25,00        |                                                                                                    |  |
|                                                                                                    | C4                                             | $\pmb{0}$                                                       | 0,00           |  | Constante       | 100,00          |        | Constante | 100,00       |                                                                                                    |  |
|                                                                                                    | J1                                             | $\bf{0}$                                                        | 0.00           |  | Constante       | 100,00          |        |           |              |                                                                                                    |  |
|                                                                                                    | J2                                             | 0                                                               | 0.00           |  | Constante       | 100,00          |        |           |              |                                                                                                    |  |
|                                                                                                    | J3                                             | $\mathbf{0}$                                                    | 0.00           |  | Constante       | 100,00          |        |           |              |                                                                                                    |  |
|                                                                                                    | J <sub>4</sub>                                 | $\bf{0}$                                                        | 0.00           |  | Constante       | 100,00          |        | Constante | 10,00        |                                                                                                    |  |
|                                                                                                    | J <sub>5</sub>                                 | 0                                                               | 0.00           |  | Constante       | 100,00          |        | Constante | 20,00        |                                                                                                    |  |
|                                                                                                    | J6                                             | $\bf{0}$                                                        | 0,00           |  | Constante       | 100,00          |        | Constante | 30,00        |                                                                                                    |  |
|                                                                                                    | J7                                             | 0                                                               | 0,00           |  | Constante       | 100,00          |        | Constante | 40,00        |                                                                                                    |  |
|                                                                                                    | $\sqrt{8}$                                     | 0                                                               | 0,00           |  | Constante       | 100,00          |        | Constante | 100,00       |                                                                                                    |  |
|                                                                                                    | AD                                             | 10                                                              | 10.00          |  | VARIABLE        | 100,00          | 1.00   |           |              |                                                                                                    |  |
| Lombrices/m3:                                                                                                    |                                                | 1.                                                              |                |  |                 |                 |        |           |              |                                                                                                    |  |
| u. Biomasa/m3:                                                                                                   |                                                | 10.00                                                           |                |  |                 |                 |        |           |              |                                                                                                    |  |
|                                                                                                    |                                                |                                                                 |                |  |                 |                 |        |           |              |                                                                                                    |  |
|                                                                                                    |                                                |                                                                 |                |  | <b>TERMINAR</b> |                 |        |           |              |                                                                                                    |  |
|                                                                                                    |                                                |                                                                 |                |  |                 |                 |        |           |              | Ш                                                                                                    |  |
|                                                                                                    |                                                |                                                                 |                |  |                 |                 |        |           |              |                                                                                                    |  |

Figura. 10 *Ventana "Estado"*

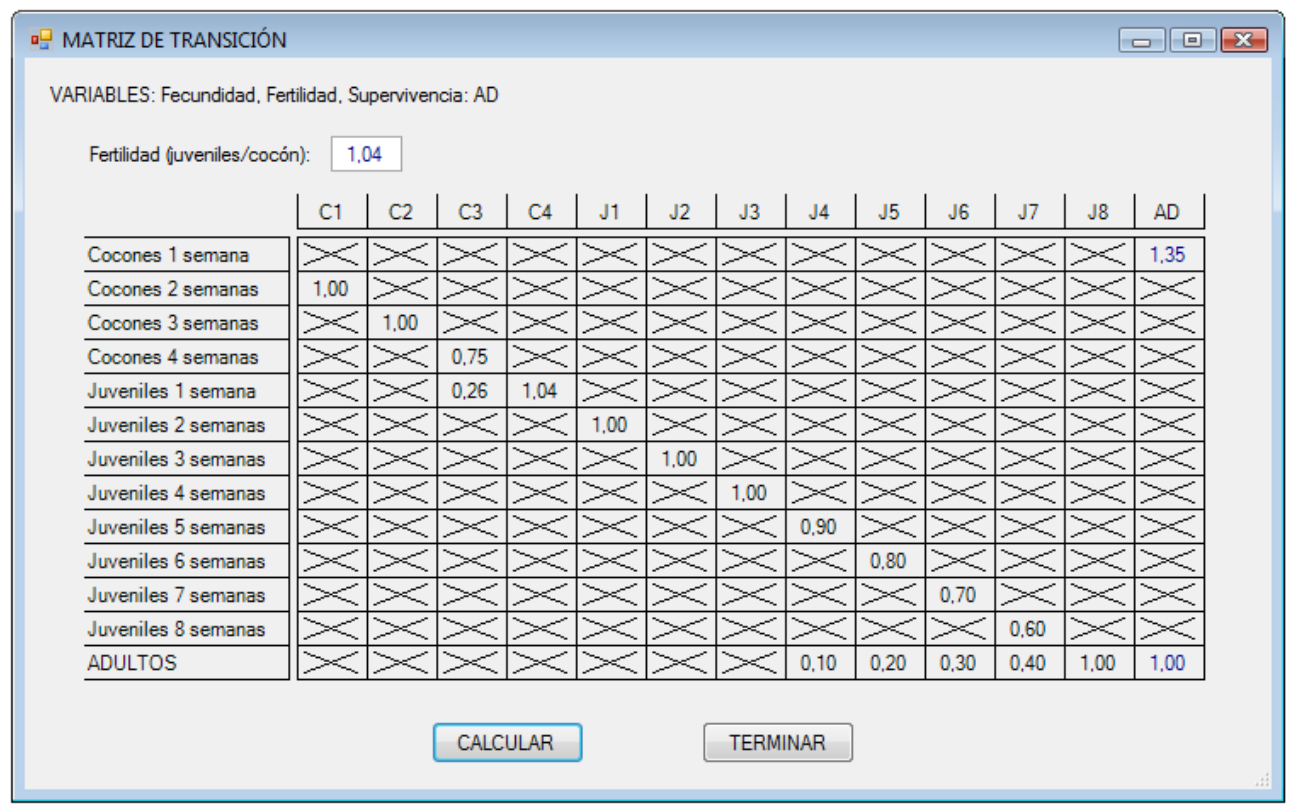

Figura. 11 *Ventana "Matriz de transición"*

Pulsando con el ratón sobre cualquier parámetro se abre la ventana "Matriz" que nos da una descripción del mismo. Un ejemplo se muestra en la Figura 12 que es la que se obtiene pulsando en la fila "Juveniles 2 semanas" y la columna "J1".

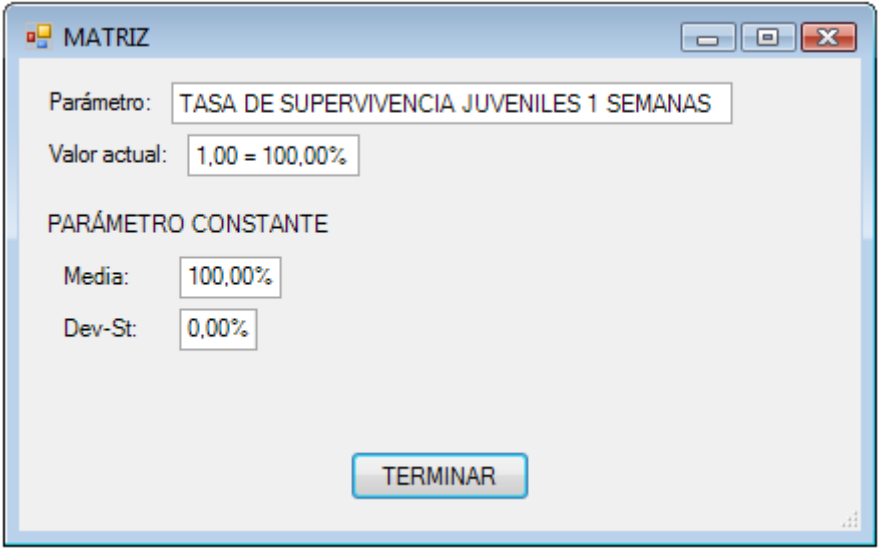

Figura. 12 *Ventana "Matriz" de descripción de parámetros*

Menú Modelar: Realiza la simulación según los parámetros especificados. En la ventana "Paso a Paso" se puede simular semana a semana o indicar un número de semana. La ventana puede verse en la Figura 13.

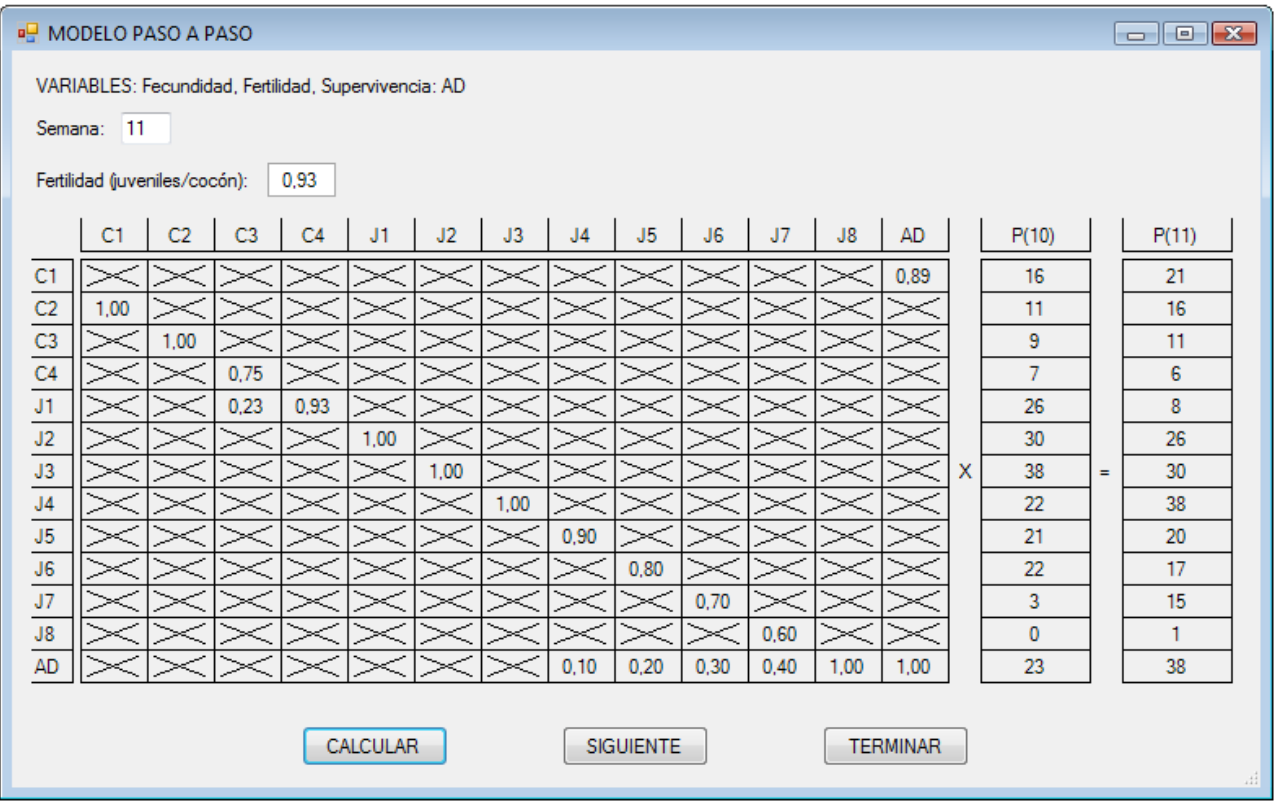

Figura. 13 *Ventana Simulación "Paso a Paso"*

El parámetro **Semana** permite introducir un número de semana para empezar la simulación. El botón **CALCULAR** recalcula hasta la semana indicada. Hay que tener en cuenta que si se definen parámetros variables los resultados del cálculo variarán cada ver que se pulse este botón. El botón **SIGUIENTE** avanza la simulación una semana.

La ventana "Evolución" permite apreciar gráficamente la evolución de los distintos grupos de edad durante un número determinado de semanas. En esta ventana también puede obtenerse un informe detallado de la evolución en forma de documento de texto. La ventana se ilustra en la Figura 14 y un ejemplo del informe generado puede verse en el Anexo I.

La ventana "Parámetros" permite ver la evolución de los parámetros que se hayan definido como variables durante un número especificado de semanas. Esta ventana también genera un informe detallado en forma de documento de texto. La ventana se muestra en la Figura 15 y un ejemplo del informe en el Anexo II.

Por último la ventana "Estadísticas" calcula la evolución de la población durante un número especificado de semanas y repite el cálculo un número especificado de veces calculando los principales estadísticos: media, desviación estándar, intervalos de confianza del 95 y 99% y los percentiles 25, 50 y 75. También muestra gráficamente los resultados de las repeticiones para cada uno de los grupos de edad. Esta ventana permite también generar un informe con los resultados estadísticos, pudiendo incluirse en el mismo el resultado de cada una de las repeticiones. Un ejemplo de esta ventana se muestra en la Figura 16. Un ejemplo de un informe estadístico detallado puede verse en el Anexo III.

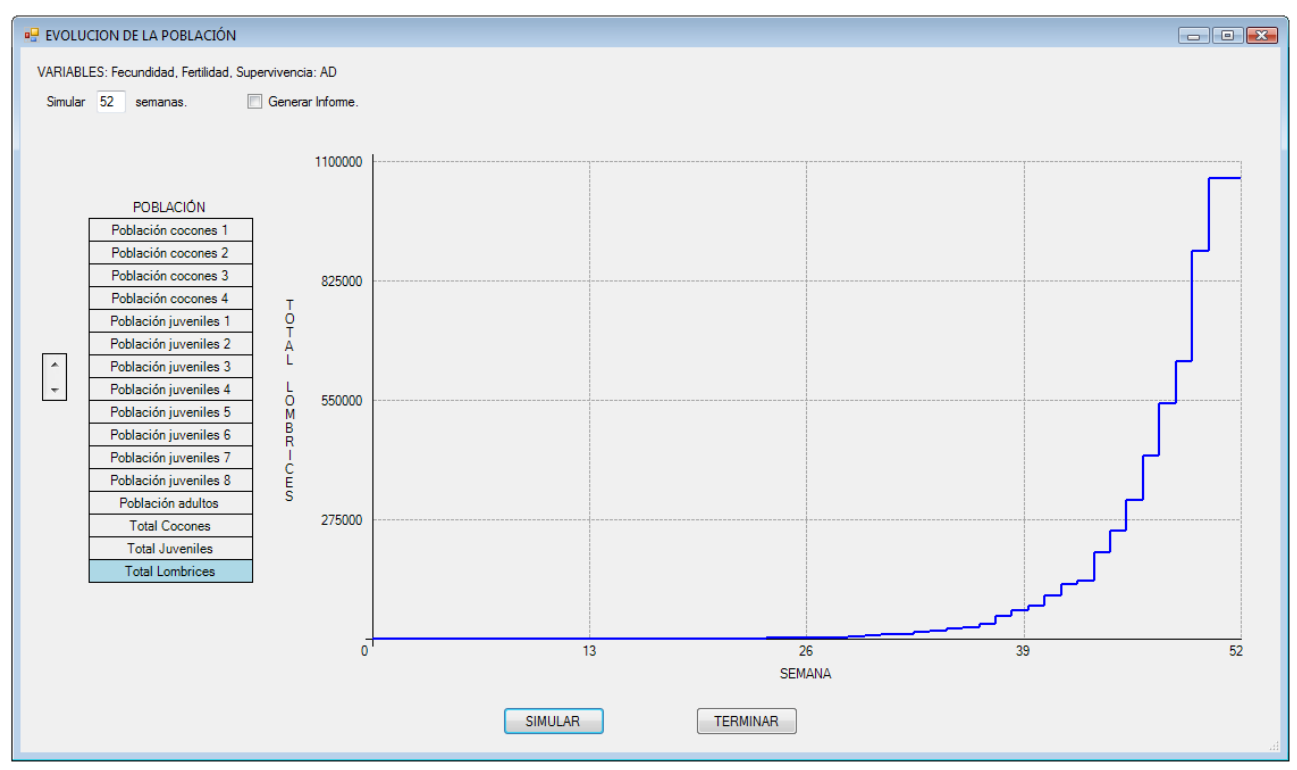

Figura. 14 *Ventana "Evolución"*

El parámetro **Simular** indica el número de semanas que se simulan. Con las flechas podemos cambiar la categoría cuya evolución se muestra gráficamente. El botón **SIMULAR** repite la simulación.

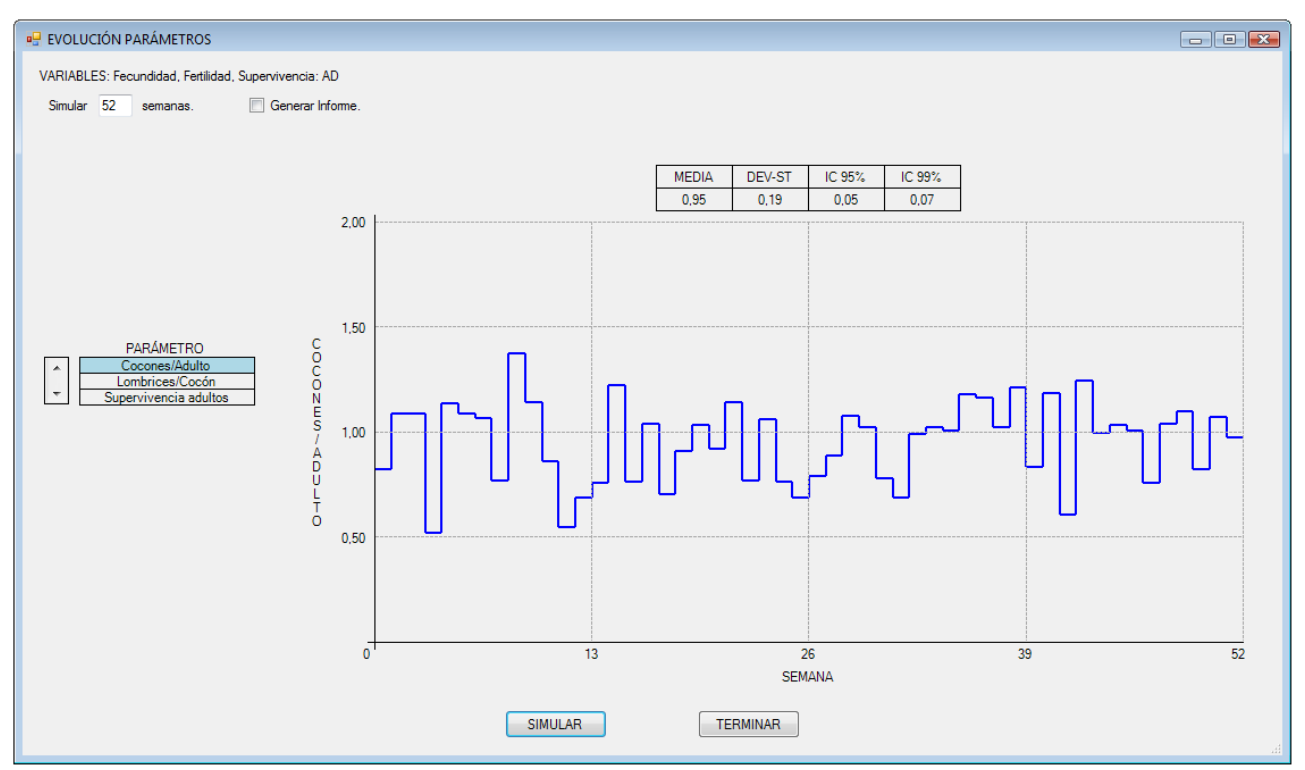

Figura. 15 *Ventana "Parámetros"*

Al igual que en la ventana "Evolución" el parámetro **Simular** indica el número de semanas que se simulan y con las flechas podemos seleccionar el parámetro cuyo valor en cada semana se muestra gráficamente. El botón **SIMULAR** repite la simulación.

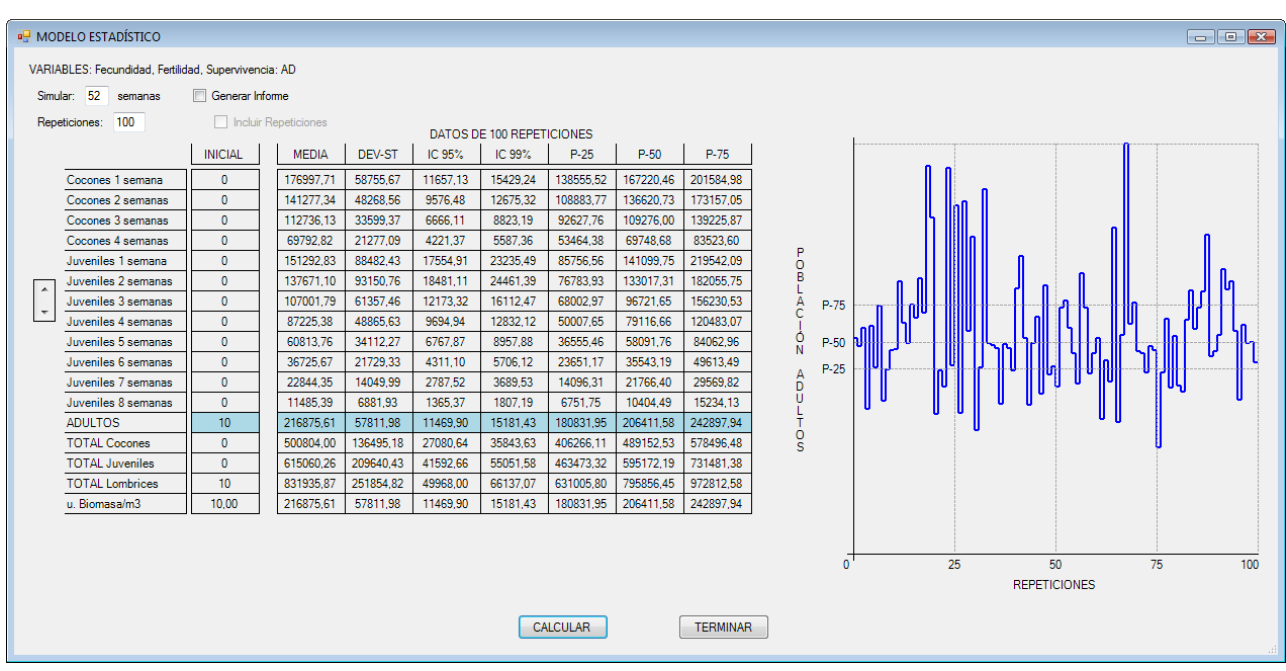

Figura. 16 *Ventana "Estadísticas"*

El parámetro **Simular** indica el número de semanas que se simulan y el parámetro **Repeticiones** las veces que se realiza la simulación. La gráfica muestra la población final de la categoría seleccionada mediante las flechas pasadas las semanas indicadas. El botón **CALCULAR** repite los cálculos.

Menú Tiempo Crítico: Permite calcular el tiempo necesario para alcanzar una determinada densidad de gusanos, número de gusanos/m<sup>3</sup> o biomasa/m<sup>3</sup> si existen datos de biomasa. También realiza este cálculo un número determinado de repeticiones calculando los principales estadísticos y mostrando gráficamente los resultados de las repeticiones. También puede obtenerse un informe detallado. Las ventanas "Tiempo Crítico" y "Estadística de Tiempo Crítico" se ilustran en las Figuras 17 y 18 y un ejemplo del informe generado en el Anexo IV.

Menú Producción: Permite calcular la población y producción de gusanos, y biomasa durante un número determinado de semanas manteniendo constante la población de los grupos de edad seleccionados a partir de una determinada densidad. Este cálculo también realiza un número determinado de repeticiones obteniéndose los principales estadísticos a partir de la media para las semanas indicadas. Todas las ventanas de este menú muestran gráficamente los resultados obtenidos y se pueden generar informes detallados en forma de documentos de texto. Las ventanas "Calculo de Producción" y "Estadísticas de Producción" se muestran en las Figuras 19 y 20 y los informes del ejemplo en los Anexos V y VI.

Menú Análisis: Permite analizar la influencia sobre la población final de una variación del 50% de cada una de las variables/parámetros del modelo. Los resultados se muestran como un número entre 0 y 100 en la matriz de transición. Pulsando con el ratón sobre el parámetro se muestra un descripción detallada del mismo, de la misma forma que en la ventana "Matriz de Transición". Este menú incluye también una ventana, "Ajustar", que ayuda a determinar el valor de los parámetros que más se ajuste a una población final determinada. Estas ventanas se ilustran en las Figuras 21 y 22.

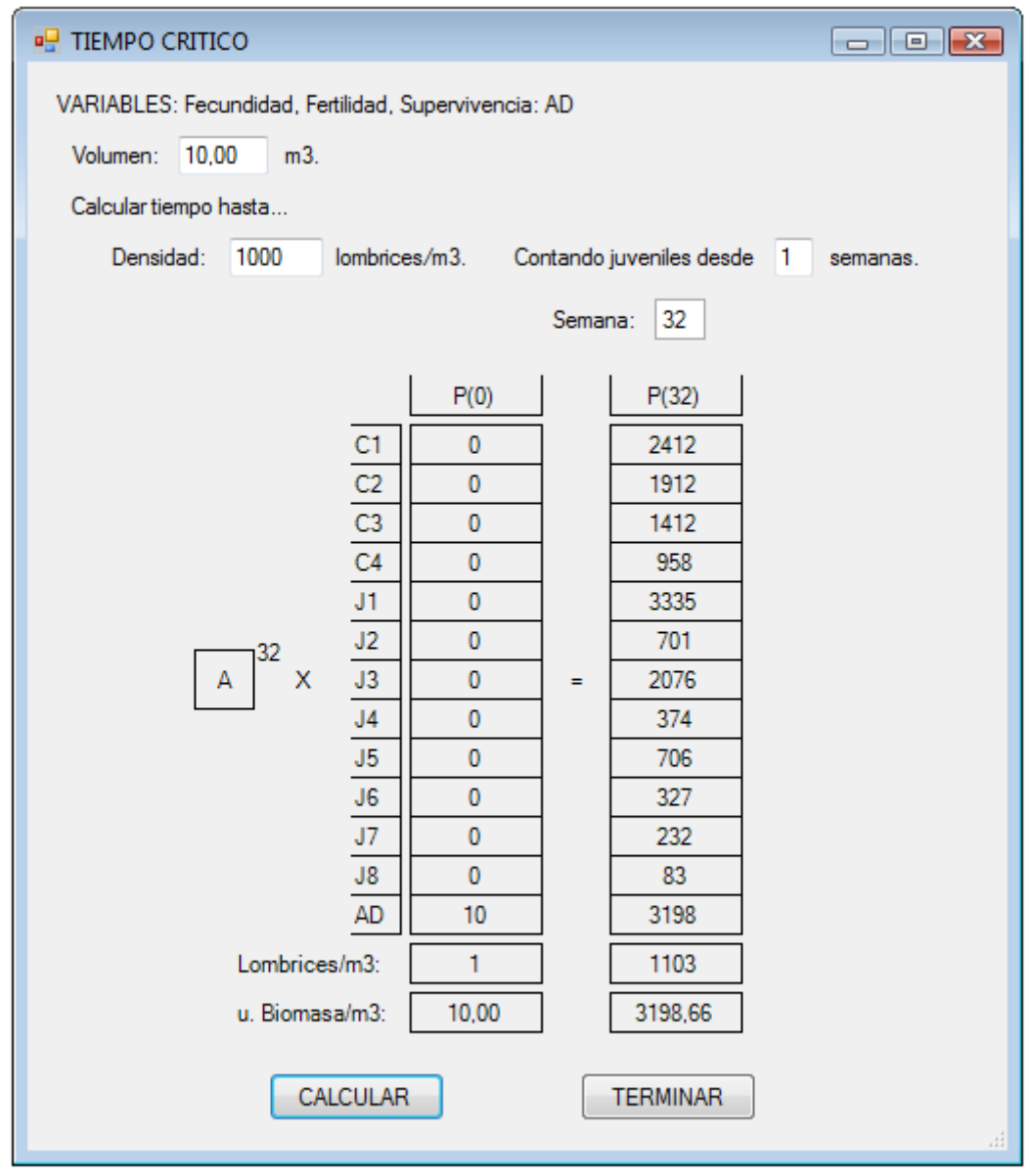

Figura. 17 *Ventana "Tiempo Crítico"*

El parámetro **Volumen** permite especificar el volumen para realizar el cálculo de densidad. El parámetro **Densidad** especifica la densidad que se desea alcanzar. Si la densidad se calcula por nº de lombrices/m<sup>2</sup> el parámetro **Contando juveniles desde** permite indicar desde que semana de juveniles se cuentan las lombrices. El botón **CALCULAR** realiza el cálculo indicado. Hay que tener en cuenta que si se especifican parámetros variables al pulsar este botón los resultados pueden cambiar.

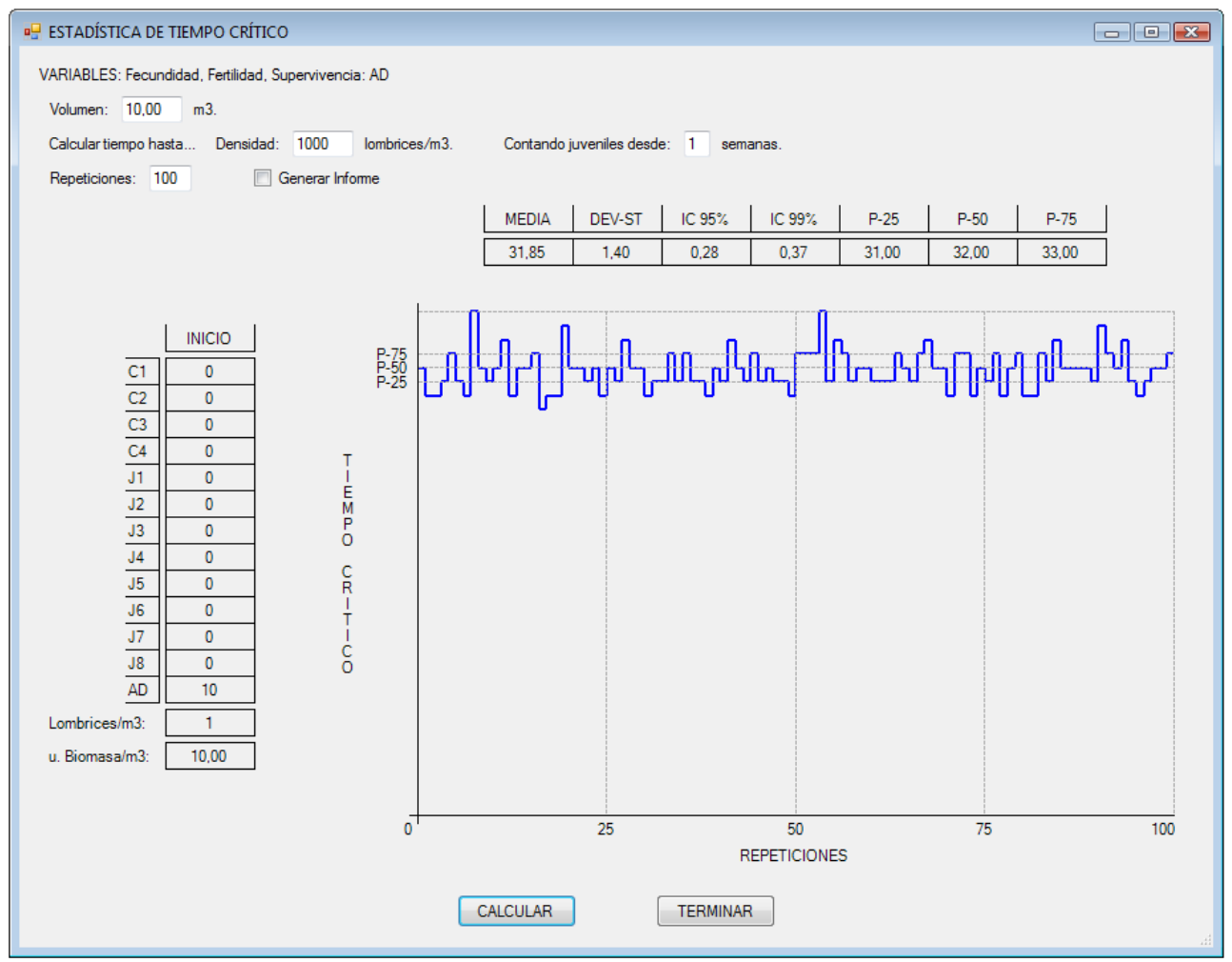

Figura. 18 *Ventana "Estadística de tiempo crítico"*

Como en la ventana "Tiempo Crítico" pueden indicarse el volumen, la densidad y la semana de inicio de cuenta deseados. El parámetro **Repeticiones** indica el número de veces que se realiza el cálculo. La gráfica muestra el tiempo crítico en cada una de las repeticiones. El botón **CALCULAR** repite el cálculo.

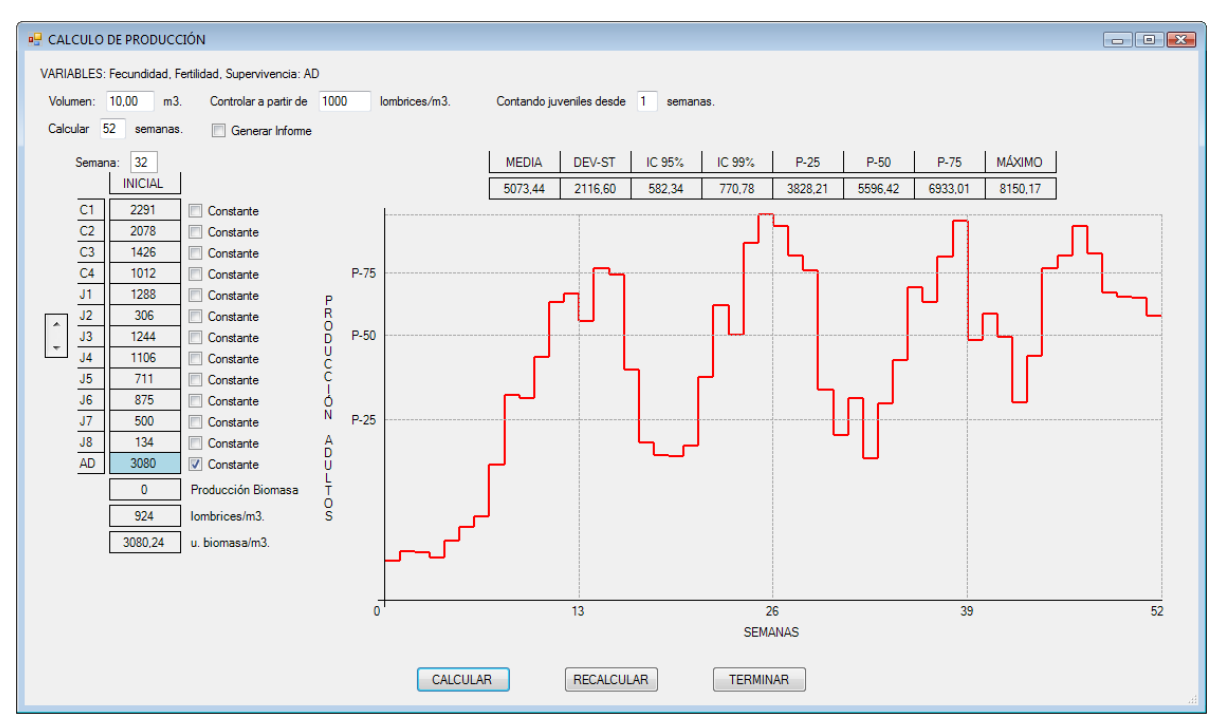

Figura. 19 *Ventana "Calculo de Producción"*

Puede indicarse el volumen, la densidad a partir de la cual se inicia la producción y el inicio de cuenta además del número de semanas a considerar. Con las cajas de validación se indica la categoría o categorías cuya población se ha de mantener constante. Si la categoría se marca como "Constante" la gráfica muestra la producción para cada una de las semanas calculadas, es decir, el número de individuos que habría que extraer para mantener constante la población de la categoría. Si la categoría no se marca como "Constante" la gráfica muestra la población de esa semana.

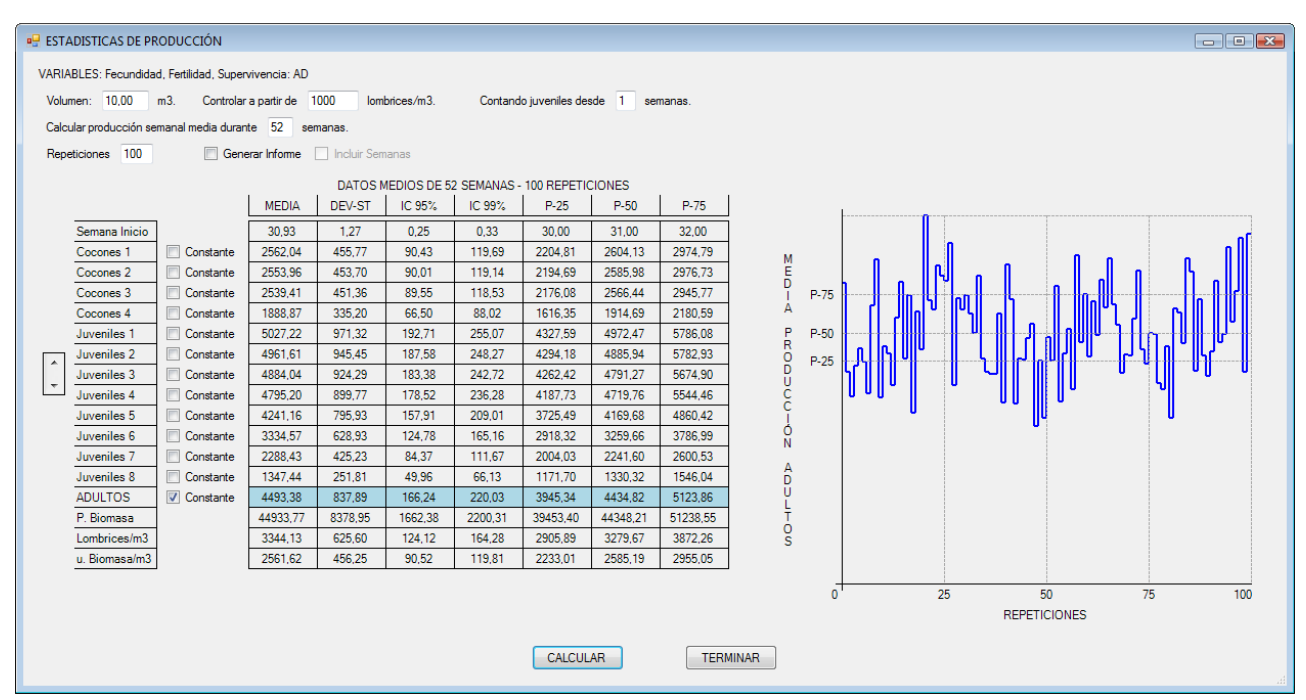

Figura. 20 *Ventana "Estadísticas de Producción"*

Como en la ventana "Cálculo de producción", puede indicarse el volumen, la densidad a partir de la cual se inicia la producción y el inicio de cuenta además del número de semanas a calcular, y con las cajas de validación se indica la categoría o categorías cuya población se ha de mantener constante. El parámetro **Repeticiones** indica las veces que se repite el cálculo. En este caso, si la población es constante, la gráfica muestra la media de producción de las semanas indicadas cada una de las repeticiones y en caso contrario la media de población.

|                     | <b>PH</b> ANALISIS DE PARÁMETROS MODIFICABLES<br>$\Box$ $\Box$ $\mathbf{X}$ |                |                |                |       |       |       |                |                |      |      |      |       |  |
|---------------------|-----------------------------------------------------------------------------|----------------|----------------|----------------|-------|-------|-------|----------------|----------------|------|------|------|-------|--|
|                     |                                                                             |                |                |                |       |       |       |                |                |      |      |      |       |  |
|                     | 56,76<br>Fertilidad (juveniles/cocón):                                      |                |                |                |       |       |       |                |                |      |      |      |       |  |
|                     | C1                                                                          | C <sub>2</sub> | C <sub>3</sub> | C <sub>4</sub> | J1    | J2    | J3    | J <sub>4</sub> | J <sub>5</sub> | J6   | J7   | J8   | AD    |  |
| Cocones 1 semana    |                                                                             |                |                |                |       |       |       |                |                |      |      |      | 58,83 |  |
| Cocones 2 semanas   | 58,00                                                                       |                |                |                |       |       |       |                |                |      |      |      |       |  |
| Cocones 3 semanas   |                                                                             | 57,32          |                |                |       |       |       |                |                |      |      |      |       |  |
| Cocones 4 semanas   |                                                                             |                | 56,76          |                |       |       |       |                |                |      |      |      |       |  |
| Juveniles 1 semana  |                                                                             |                | 13,76          | 0,00           |       |       |       |                |                |      |      |      |       |  |
| Juveniles 2 semanas |                                                                             |                |                |                | 56,31 |       |       |                |                |      |      |      |       |  |
| Juveniles 3 semanas |                                                                             |                |                |                |       | 55,93 |       |                |                |      |      |      |       |  |
| Juveniles 4 semanas |                                                                             |                |                |                |       |       | 55,63 |                |                |      |      |      |       |  |
| Juveniles 5 semanas |                                                                             |                |                |                |       |       |       | 55,38          |                |      |      |      |       |  |
| Juveniles 6 semanas |                                                                             |                |                |                |       |       |       |                | 0,00           |      |      |      |       |  |
| Juveniles 7 semanas |                                                                             |                |                |                |       |       |       |                |                | 0,00 |      |      |       |  |
| Juveniles 8 semanas |                                                                             |                |                |                |       |       |       |                |                |      | 0,00 |      |       |  |
| <b>ADULTOS</b>      |                                                                             |                |                |                |       |       |       | 13,76          | 0.00           | 0.00 | 0.00 | 0.00 | 96,55 |  |
|                     |                                                                             |                |                |                |       |       |       |                |                |      |      |      |       |  |
| <b>TERMINAR</b>     |                                                                             |                |                |                |       |       |       |                |                |      |      |      |       |  |
|                     |                                                                             |                |                |                |       |       |       |                |                |      |      |      |       |  |

Figura. 21 *Ventana Análisis de "Parámetros"-"Variables"*

| <b>B</b> AJUSTE DE PARÁMETROS |              |                                               |                     |       |                |                 |         |                |                     |       |
|-------------------------------|--------------|-----------------------------------------------|---------------------|-------|----------------|-----------------|---------|----------------|---------------------|-------|
| 52<br>Semana:                 |              |                                               |                     |       |                |                 |         |                |                     |       |
| POBLACIÓN FINAL               |              | % SUPERVIVENCIA                               | <b>PARÁMETROS</b>   |       |                |                 | CALCULO | %SUPERVIVENCIA | <b>PARÁMETROS</b>   |       |
| Cocones 1 semana              | 0            | Ajustar<br>100,00                             | Cocones/Adulto      | 1,00  | Ajustar        |                 | 19010   | 100.00         | Cocones/Adulto      | 1,000 |
| Cocones 2 semanas             | n            | Ajustar<br>100,00                             | Juveniles/Cocón     | 2.00  | V Ajustar      |                 | 15838   | 100.00         | Juveniles/Cocón     | 2,000 |
| Cocones 3 semanas             | O            | П<br>100,00<br>Ajustar                        | % MADURACIÓN        |       |                |                 | 13094   | 100.00         | %MADURACIÓN         |       |
| Cocones 4 semanas             | O            | Ajustar<br>100.00                             | Cocones 3 semanas   | 25.00 | Ajustar        |                 | 8080    | 100,00         | Cocones 3 semanas   | 25.00 |
| Juveniles 1 semana            | O            | ▣<br>100,00<br>Ajustar                        | Juveniles 4 semanas | 10,00 | Ajustar        |                 | 18681   | 100.00         | Juveniles 4 semanas | 10.00 |
| Juveniles 2 semanas           | $\mathbf{0}$ | $\Box$<br>100,00<br>Ajustar                   | Juveniles 5 semanas | 20,00 | <b>Ajustar</b> |                 | 15432   | 100.00         | Juveniles 5 semanas | 20.00 |
| Juveniles 3 semanas           | O            | ⊓<br>100,00<br>Ajustar                        | Juveniles 6 semanas | 30,00 | Ajustar        |                 | 12871   | 100.00         | Juveniles 6 semanas | 30,00 |
| Juveniles 4 semanas           | $\mathbf{0}$ | $\overline{\phantom{a}}$<br>100,00<br>Ajustar | Juveniles 7 semanas | 40,00 | Ajustar        |                 | 10878   | 100.00         | Juveniles 7 semanas | 40.00 |
| Juveniles 5 semanas           | O            | ▣<br>100.00<br>Ajustar                        |                     |       |                |                 | 8386    | 100,00         |                     |       |
| Juveniles 6 semanas           | o            | Ajustar<br>100,00                             |                     |       |                |                 | 5803    | 100.00         |                     |       |
| Juveniles 7 semanas           | 0            | Ajustar<br>100,00                             |                     |       |                |                 | 3525    | 100.00         |                     |       |
| Juveniles 8 semanas           | O            | Ajustar<br>100,00                             |                     |       |                |                 | 1826    | 100.00         |                     |       |
| Adultos:                      | 0            | V Ajustar<br>100,00                           |                     |       |                |                 | 22625   | 83.93          |                     |       |
| Total lombrices:              | 100000       |                                               |                     |       |                | TOTAL           | 100032  |                |                     |       |
|                               |              |                                               |                     |       |                |                 |         |                |                     |       |
|                               |              |                                               | CALCULAR            |       |                | <b>CANCELAR</b> |         |                |                     |       |
|                               |              |                                               |                     |       |                |                 |         |                |                     |       |

Figura. 22 *Ventana "Ajustar"*

### <span id="page-31-0"></span>**6. Validación del modelo**

La validación del modelo se realiza tomando como referencia el trabajo de Durán y Henríquez (2009). En este artículo se estudia el crecimiento, reproducción y adaptación de 600 lombrices adultas (con clitelio) en sustratos orgánicos de broza de café, estiércol de ganado vacuno, desechos domésticos, desechos de la producción bananera y desechos de plantas ornamentales. Los resultados obtenidos a los 90 días (aproximadamente 13 semanas) se detallan en la tabla 3.

| Tabla 9. I golación después de 70 días |         |                    |                    |         |         |       |  |  |  |
|----------------------------------------|---------|--------------------|--------------------|---------|---------|-------|--|--|--|
| Sustrato                               | Cocones | Juveniles $<$ 2 cm | Juveniles $> 2$ cm | Maduras | Adultas | Total |  |  |  |
| Doméstico                              | 29      |                    |                    | 204     | 192     | 408   |  |  |  |
| Estiércol                              | 58      | 12180              | 1092               | 504     |         | 13776 |  |  |  |
| <b>Banano</b>                          |         |                    |                    | 510     |         | 530   |  |  |  |
| Ornamental                             | 36      | 6230               | 154                | 294     |         | 6678  |  |  |  |
| <b>Broza</b>                           | 32      | 16080              | 260                | 560     |         | 16900 |  |  |  |
|                                        |         |                    |                    |         |         |       |  |  |  |

Tabla 3. Población después de 90 días

Fuente: Durán y Henríquez (2009)

A partir de los datos de Duran y Henríquez (2009), se establece un modelo en el que la eclosión de los cocones se produce entre 3 y 4 semanas y la maduración de juveniles entre 4 y 8 semanas, que corresponde con una maduración de los gusanos entre 2 y 3 meses de vida. También fijamos la población inicial a 600 lombrices adultas. Dado que no se especifica en el trabajo de referencia, supondremos que los juveniles menores de 2 cm corresponden a las dos primeras semanas, los mayores de 2 cm a las dos siguientes y las maduras a las cuatro últimas.

Puesto que solo se tienen datos de distribución de la población, se intenta ajustar el modelo cambiando solo los parámetros tasa de supervivencia de adultos, fecundidad (cocones por adulto) y fertilidad (juveniles por cocón), puesto que, generalmente, son los más influyentes en la población final. El resto tasas de supervivencia se fijan al 100% y las tasas de maduración anticipada se fijan a 0. Hay que tener en cuenta que se podrían obtener otras aproximaciones cambiando los valores de estos otras parámetros.

En la tabla 4 se muestran los resultados que proporciona el modelo de simulación, en base a realizar los ajustes oportunos, que permiten la aproximación a los resultados obtenidos por Durán y Henríquez (2009) para los distintos sustratos.

Para el primer sustrato, "Doméstico", podemos obtener como resultado una simulación muy aproximada, considerando una tasa de supervivencia de adultos del 89,8%, una fecundidad de 0,04 cocones por adulto y una fertilidad de 1,8 juveniles por cocón. Estos valores son consecuentes con las medias encontradas en la bibliografía para la especie (Gómez y Herrera, 2012).

| Sustrato:              | Doméstico | Estiércol | <b>Banano</b> | Ornamental | <b>Broza</b> |
|------------------------|-----------|-----------|---------------|------------|--------------|
| Categoría              | Número    | Número    | Número        | Número     | Número       |
| Cocones 1 semana       | 6,59      | 203,34    | 8,24          | 139,22     | 220,29       |
| Cocones 2 semanas      | 7,34      | 225,94    | 9,18          | 154,35     | 244,77       |
| Cocones 3 semanas      | 8,18      | 251,04    | 10,23         | 171,12     | 271,96       |
| Cocones 4 semanas      | 9,11      | 278,94    | 11,39         | 189,71     | 302,18       |
| Juveniles 1 semana     | 18,26     | 960,80    | 26,64         | 462,71     | 1175,17      |
| Juveniles 2 semanas    | 20,34     | 1067,55   | 29,66         | 512,99     | 1305,75      |
| Juveniles 3 semanas    | 22,65     | 1186,17   | 33,03         | 568,72     | 1450,83      |
| Juveniles 4 semanas    | 25,22     | 1317,97   | 36,78         | 630,51     | 1612,03      |
| Juveniles 5 semanas    | 28,09     | 1464,41   | 40,96         | 699,02     | 1791,15      |
| Juveniles 6 semanas    | 31,28     | 1627,12   | 45,62         | 774,96     | 1990,17      |
| Juveniles 7 semanas    | 34,83     | 1807,92   | 50,80         | 859,16     | 2211,30      |
| Juveniles 8 semanas    | 38,79     | 2008,80   | 56,57         | 952,51     | 2457,00      |
| <b>Adultos</b>         | 191,36    | 2384,51   | 211,16        | 1212,97    | 2882,51      |
| Total cocones          | 31,24     | 959,28    | 39,05         | 654,41     | 1039,22      |
| Total juveniles        | 219,49    | 11440,77  | 320,10        | 5460,61    | 13993,42     |
| <b>Total lombrices</b> | 410,86    | 13825,28  | 531,26        | 6673,59    | 16875,93     |

Tabla 4. Simulación para los distintos sustratos considerados en Durán y Henríquez (2009)

Para el sustrato "Estiércol", se puede obtener una buena aproximación a la población final con una tasa de supervivencia de adultos del 90%, una fecundidad de 1,2 cocones por adulto y una fertilidad de 3,1 juveniles por cocón, datos también acordes con las medias (Durán y Henríquez, 2009; Gómez y Herrera, 2012). Sin embargo no ha podido obtenerse una aproximación ajustada a los grupos de edad.

Para el sustrato "Banano", se puede obtener una buena aproximación a la población final con una tasa de supervivencia de adultos del 89,8%, una fecundidad de 0,05 cocones por adulto y una fertilidad de 2,1 juveniles por cocón, parámetros muy parecidos a los considerados para el sustrato "Doméstico". Sin embargo, como sucede en el caso del sustrato "Estiércol", no ha podido obtenerse una aproximación ajustada a los grupos de edad.

Una buena aproximación a la población final para el sustrato "Ornamental" se obtiene con una supervivencia de adultos del 90,2%, una fecundidad de 0,8 cocones por adulto y una fertilidad de 2,2 juveniles por cocón. Para el sustrato "Broza" los parámetros considerados son un supervivencia del 90%, una fecundidad de 1,3 cocones por adulto y una fertilidad 3,5 juveniles por cocón.

### <span id="page-33-0"></span>**7. Conclusiones de la validación**

En base a las simulaciones realizadas se observa que el parámetro más influyente en la población final es la supervivencia de los adultos. Como no se menciona en la bibliografía consultada que ésta dependa de la alimentación, en todos los sustratos se ha mantenido prácticamente igual a la obtenida para el sustrato "Doméstico", el único para el que se dispone de datos de población de adultos, y se ha intentado ajustar la población final variando otros parámetros.

Otro de los parámetros más influyentes en la población final es la fecundidad de los adultos. Las bajas tasas reproductivas obtenidas para los sustratos "Doméstico" y "Banano" se explican, según Durán y Henríquez (2009), por los elevados valores de pH y salinidad de estos sustratos, que elevan la tasa metabólica de las lombrices y reducen la energía disponible para la reproducción.

Hay que destacar también que pequeños cambios en los parámetros producen resultados muy diversos, por lo que sería recomendable hacer un ensayo empírico para estimar los parámetros reales con mayor precisión antes de utilizar el modelo.

En todas las simulaciones realizadas se utilizan parámetros constantes, lo que no sería totalmente acorde con lo que sucede en la realidad. Sin embargo estos parámetros pueden considerarse como valores promedio fiables para realizar simulaciones verosímiles..

### <span id="page-34-0"></span>**ANEXOS**

### <span id="page-34-1"></span>**I. Ejemplo de informe "Evolución"**

Informe: EVOLUCION DE LA POBLACIÓN Fecha: 17/6/2014 Hora: 14:51

#### DETALLE DE LA EVOLUCIÓN DE LA POBLACIÓN DURANTE 52 SEMANAS

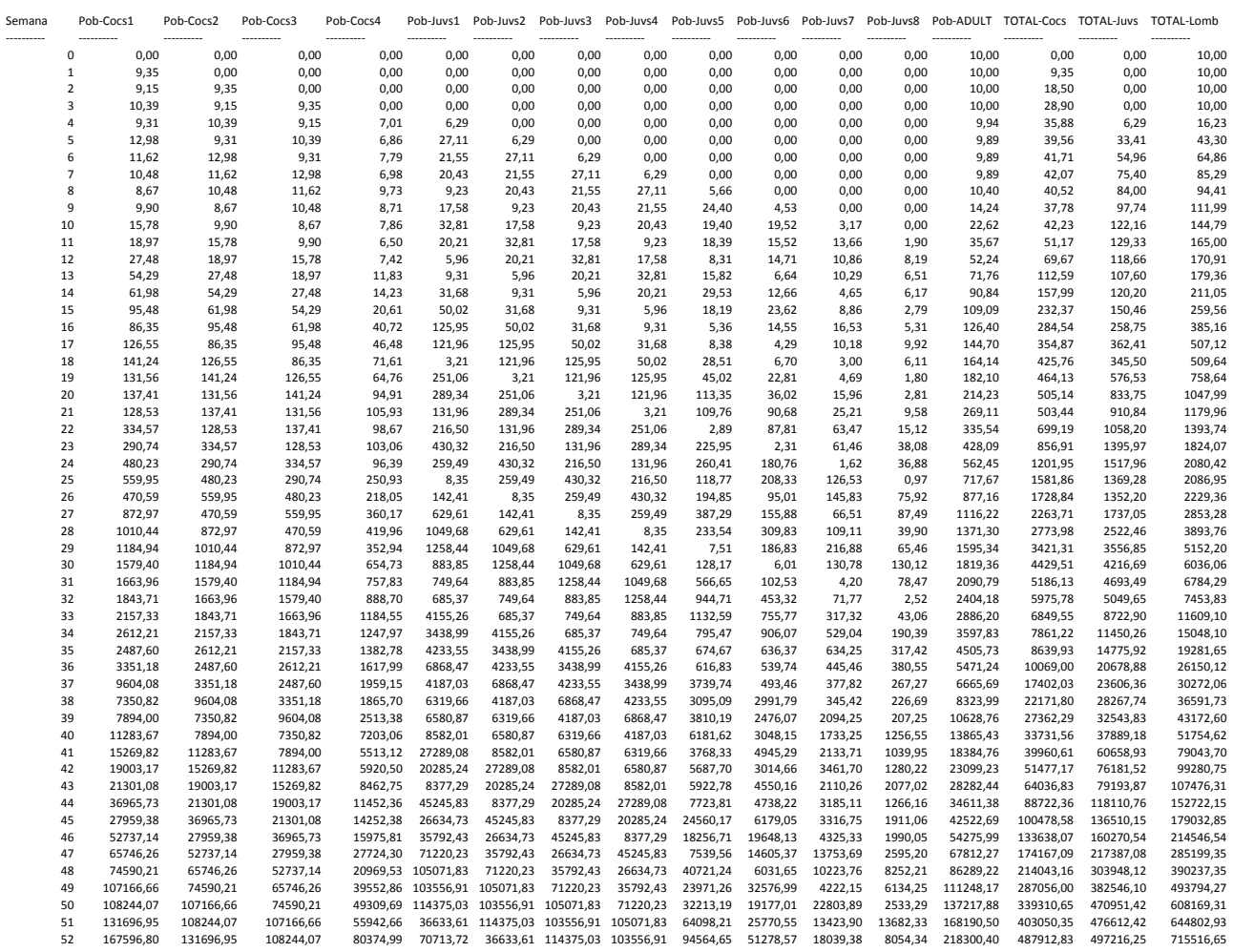

## <span id="page-35-0"></span>**II. Ejemplo informe "Parámetros"**

Informe: EVOLUCIÓN DE PARÁMETROS Fecha: 17/6/2014 Hora: 14:55

#### DETALLE DE LA EVOLUCIÓN DE PARÁMETROS DURANTE 52 SEMANAS

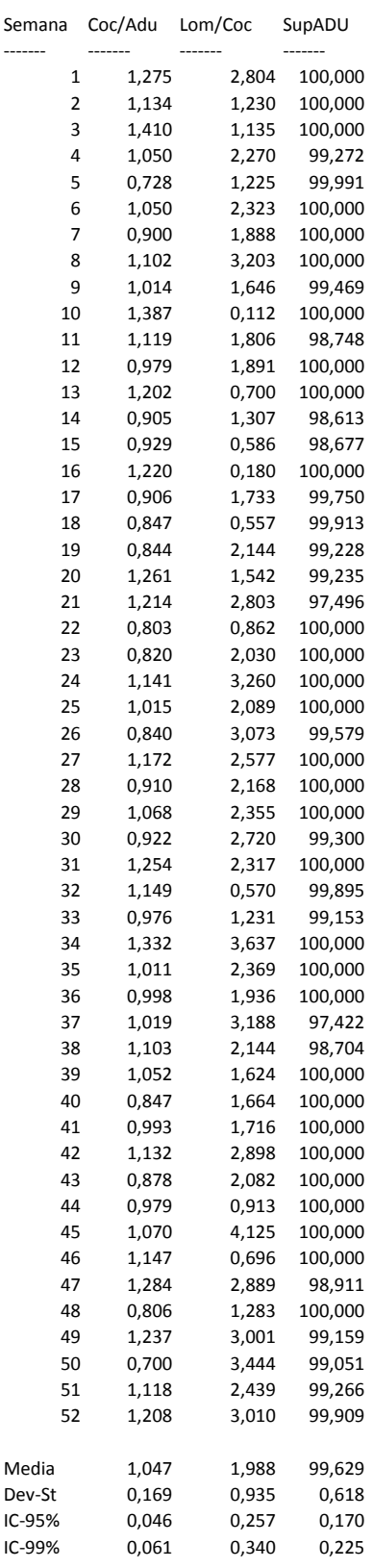

## <span id="page-36-0"></span>**III. Ejemplo informe "Estadísticas"**

Informe: ESTADÍSTICA DETALLADA DE POBLACIÓN Fecha: 17/6/2014 Hora: 15:07

CALCULO DE 40 REPETICIONES DE LA EVOLUCIÓN DE LA POBLACIÓN DURANTE 52 SEMANAS

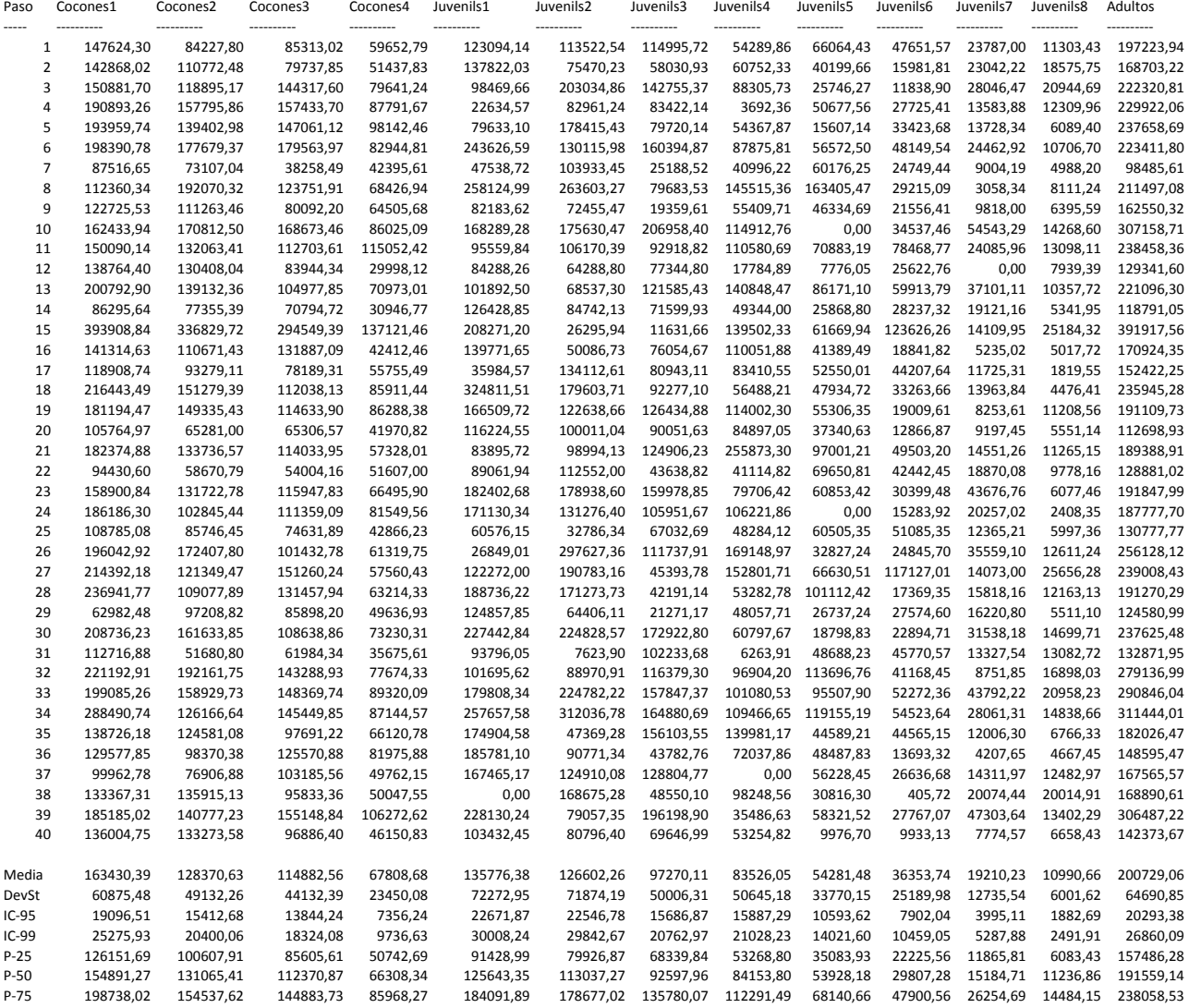

### <span id="page-37-0"></span>**IV. Ejemplo informe "Estadística de Tiempo Crítico"**

Informe: ESTADÍSTICA DE TIEMPO CRÍTICO Fecha: 17/6/2014 Hora: 15:19

CALCULO DE 40 REPETICIONES DEL TIEMPO HASTA 1000 LOMBRICES/M2

## <span id="page-38-0"></span>**V. Ejemplo informe "Producción"**

Informe: PRODUCCIÓN Fecha: 17/6/2014 Hora: 15:27

#### CALCULO DE PRODUCCIÓN DURANTE 52 SEMANAS PARTIENDO DE 1000 LOMBRICES/M2

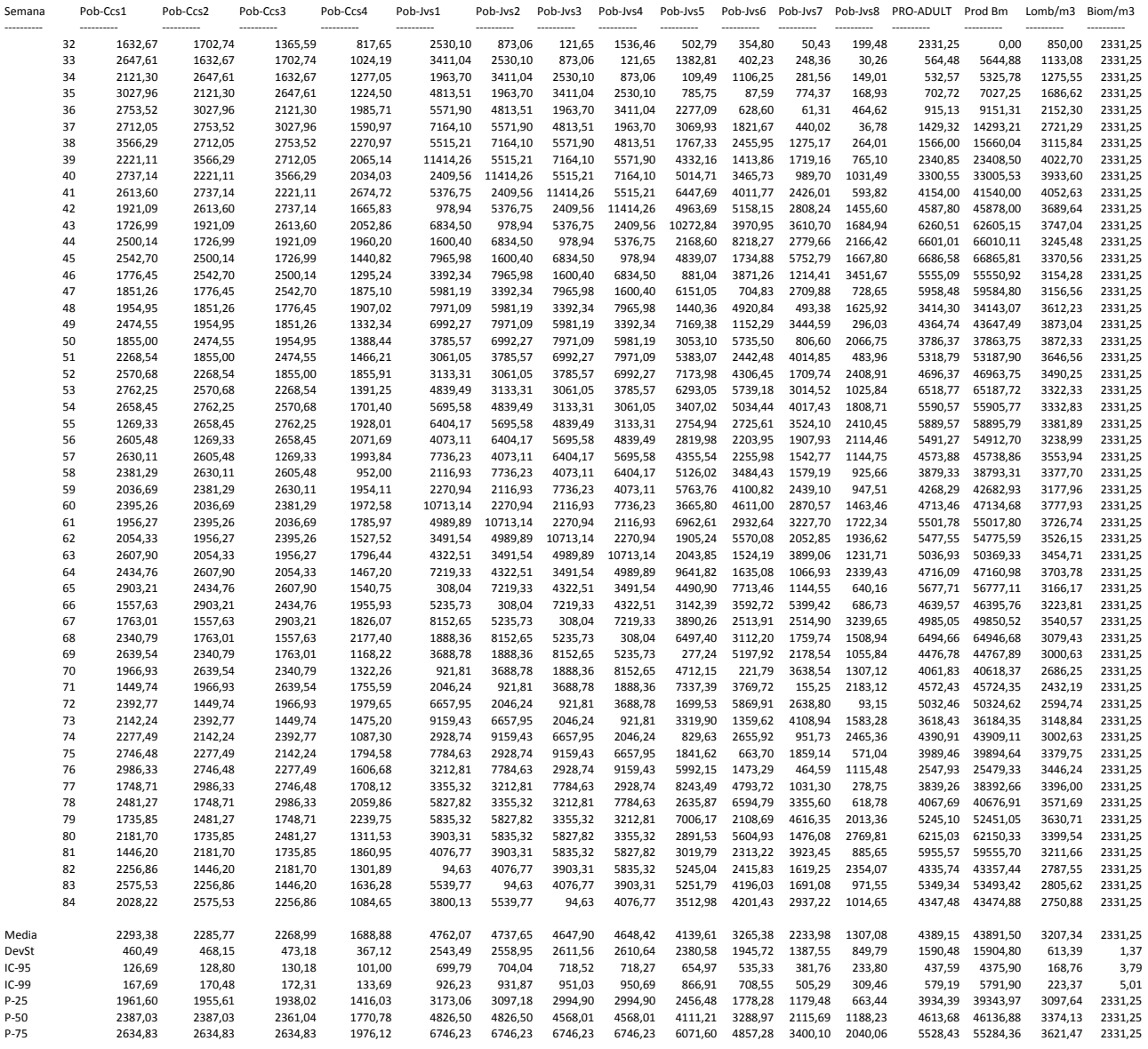

### <span id="page-39-0"></span>**VI. Ejemplo informe "Estadística de Producción"**

Informe: ESTADÍSTICA DE PRODUCCIÓN Fecha: 17/6/2014 Hora: 15:38

CALCULO DE 40 REPETICIONES DE LA PRODUCCIÓN MEDIA DE 52 SEMANAS PARTIENDO DE 1000 LOMBRICES/M2

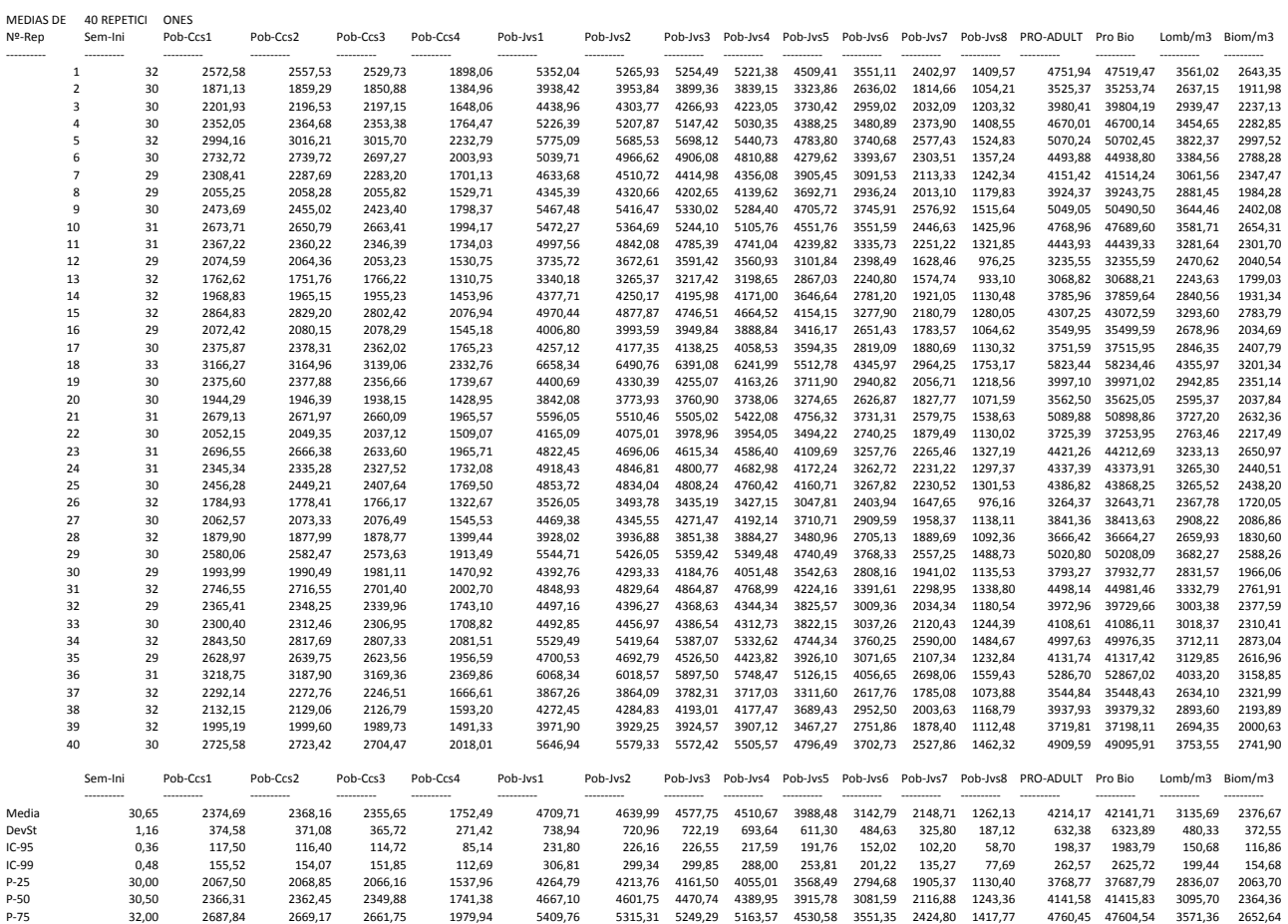

### <span id="page-40-0"></span>**Bibliografía**

ALAS ROSALES, R. y ALVARENGA HERNÁNDEZ, A. (2002). *Evaluación de sustratos de origen animal y vegetal en la producción de humus y carne de lombriz (Eisenia foetida)*. Trabajo Final de Grado. San Salvador: Universidad de el Salvador. < http://ri.ues.edu.sv/1609/> [Consulta: 24 de mayo 2014]

BARRETT, TJ. (1947). *Harnessing the earthworm*. Boston, Massachusetts: Bruce Humphires, INC.

CIENCIALDIA. *Sistema digestivo no cordados*.

< http://cienciaaldia.webnode.es/octavos/segundo-periodo/sistema-digestivo-no-cordados/> [Consulta: 16 de junio 2014]

DURÁN, L. y HENRÍQUEZ, C. (2009). "Crecimiento y reproducción de la lombriz roja (*Eisenia foetida*) en cinco sustratos orgánicos". *Agronomía Costarricense* 33 (2), pp. 275-281 < http://www.mag.go.cr/rev\_agr/v33n02\_275.pdf> [Consulta: 25 de mayo 2014]

GÓMEZ GARVÍN, J. y HERRERA RODRÍGUEZ, M. (2012). *Crecimiento y reproducción de Eisenia fetida en cultivos de laboratorio*. Madrid: Universidad Complutense de Madrid. < http://jaimegomezgarvin.files.wordpress.com/2012/04/eisenia-fetida-jaime-gc3b3mez.pdf> [Consulta: 26 de mayo 2014]

INSTITUTO NACIONAL DE ESTADÍSTICA. *Estadísticas de residuos*. < http://www.ine.es/jaxi/menu.do?type=pcaxis&path=%2Ft26%2Fe068%2Fp01&file=inebase&L=0> [Consulta: 11 de junio 2014]

INSTITUTO NACIONAL DE ESTADÍSTICA. *Estadística sobre la generación de residuos en la agricultura 2003 – 2006*. < http://www.ine.es/daco/daco42/resiurba/residuosagri\_0306.pdf> [Consulta: 11 de junio 2014]

MINISTERIO DE AGRICULTURA Y MEDIO AMBIENTE. *Lodos de depuración de aguas residuales*. < http://www.magrama.gob.es/es/calidad-y-evaluacion-ambiental/temas/prevencion-ygestion-residuos/flujos/lodos-depuradora/> [Consulta: 11 de junio 2014]

MINISTERIO DE AGRICULTURA Y MEDIO AMBIENTE. *Producción y Gestión de Residuos Sólidos Urbanos*. < http://www.magrama.gob.es/es/estadistica/temas/estadisticasambientales/anexomem07\_3\_4\_3prodresiduosurbanos\_tcm7-15364.pdf> [Consulta 11 de junio 2014]

MOYA ARTEAGA, J. (2011). *Estudio de la calidad nutricional de la vermiharina de lombriz (Eisenia foetida) liofilizada como materia prima para la elaboración de balanceado para alevines de trucha arco iris (Oncorhynchus mykiss)*. Tesis de Grado. Riobamba, Ecuador: Escuela superior politécnica de Chimborazo.

< http://dspace.espoch.edu.ec/handle/123456789/1991> [Consulta: 29 de mayo 2014]

MUNROE, G. (2007). *Manual of On-Farm Vermicomposting and Vermiculture*. Winnipeg, Canada: Organic Agriculture Centre of Canada. < http://www.betuco.be/compost/Manual%20of%20On-Farm%20Vermicomposting%20and%20Vermiculture%205x.pdf> [Consulta: 26 de mayo 2014]

PINEDA, JA. (2006). *Lombricultura*. Tegucigalpa, Honduras: Instituto Hondureño del Café. < http://www.slideshare.net/PlanHuerta/pineda-jos-lombricultura> [Consulta: 27 de mayo 2014] REAL ACADEMIA ESPAÑOLA. *Diccionario de la lengua española*. < http://www.rae.es/recursos/diccionarios/drae> [Consulta: 17 de junio 2014]

TOCCALINO, PA.; ROUX, JP.; AGÜERO, CM. (2001). *Comportamiento reproductivo de Eisenia foetida (lombriz roja de California) durante las cuatro estaciones del año y alimentadas con distintos compostajes*. Corrientes, Argentina: Universidad Nacional del Nordeste. < http://www1.unne.edu.ar/cyt/2001/4-Veterinarias/V-040.pdf> [Consulta: 27 de mayo 2014]

VILEMA RONDÓN, R; OVALLES DURÁN, JF; LEÓN LEAL, A y MEDINA, A. (2003). *Valor nutritivo de la harina de lombriz (Eisenia foetida) como fuente de aminoácidos y su estimación cuantitativa mediante cromatografía en fase reversa (HPLC) y derivatización precolumna con oftalaldehído (OPA)*. Mérida, Venezuela: Universidad de Los Andes. < http://dspace.universia.net/bitstream/2024/333/1/Lombrices.pdf> [Consulta: 29 de mayo 2014]

WILSON, E.O. (1994). "*La diversidad de la vida*". Barcelona: Crítica.